# **Интернет. Территория безопасности**

 $\odot$ 

...

**BHAHUO** 

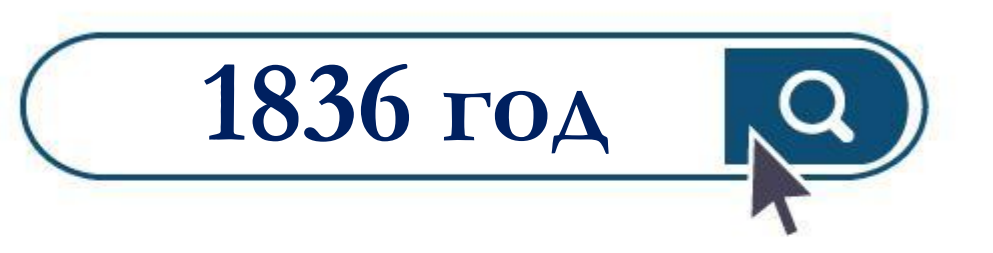

#### **Изобретение телеграфа**

**CAMBRICK** 

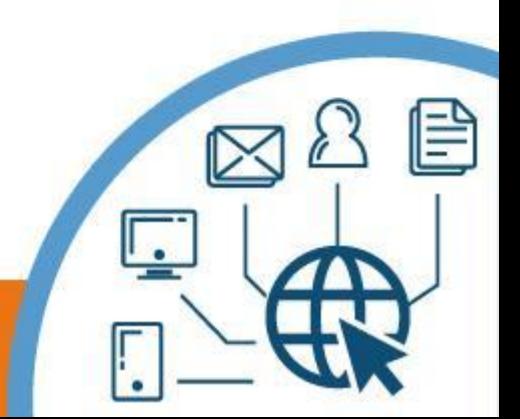

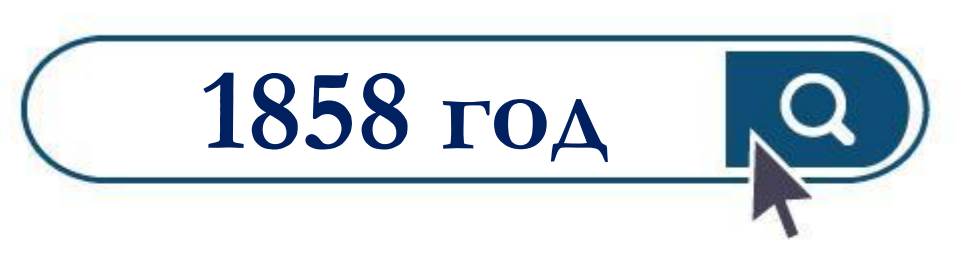

**Проложен первый атлантический кабель** 

**для связи между** 

**континентами** 

F

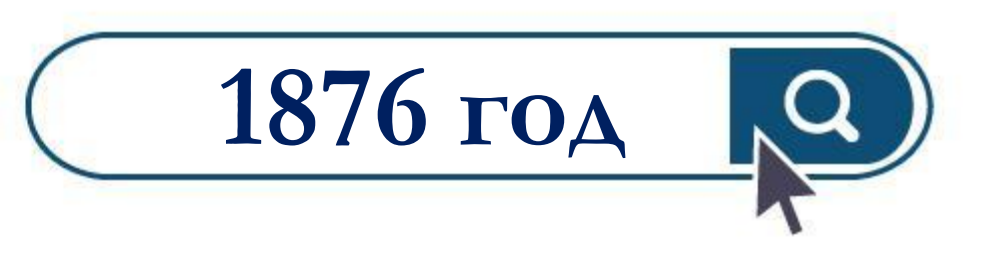

#### **Изобретение телефона**

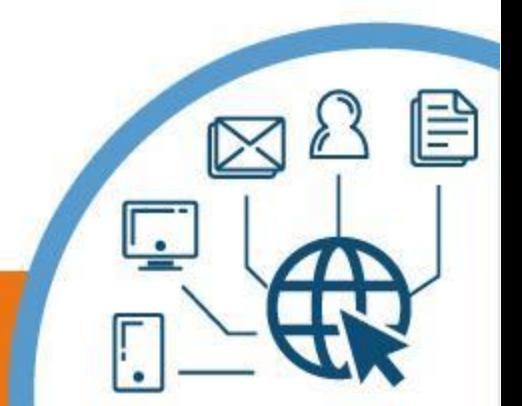

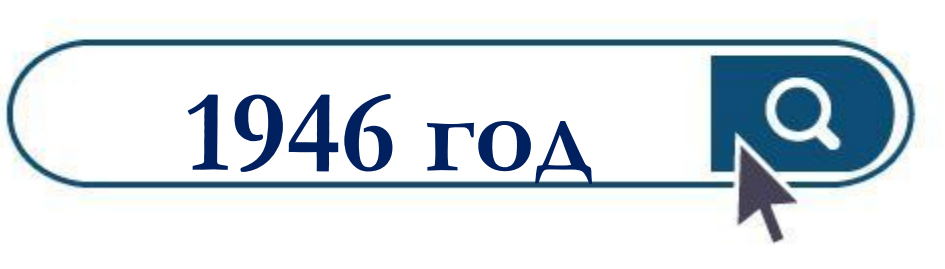

**Создан первый электронный** 

**компьютер – ЭНИАК.** 

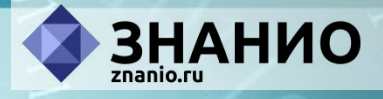

## **29 октября 1969 года День появления Интернета**

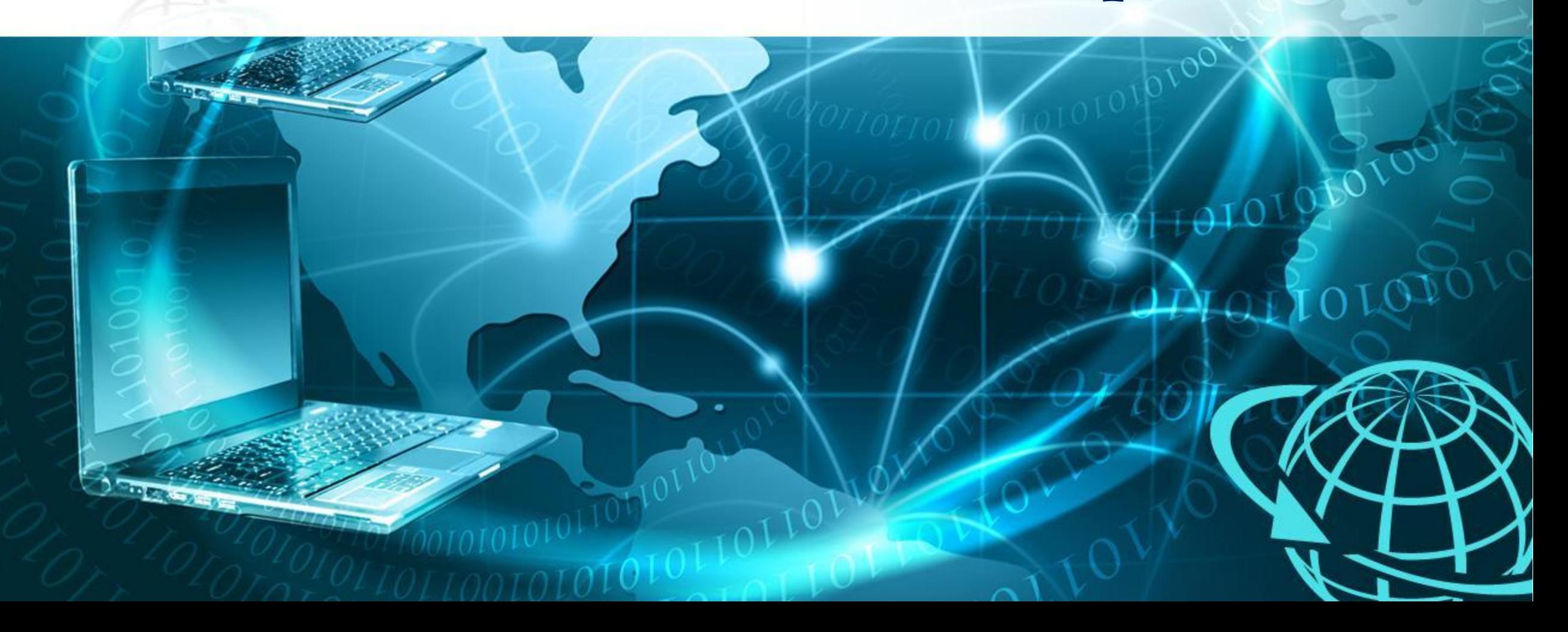

**MOLES** 

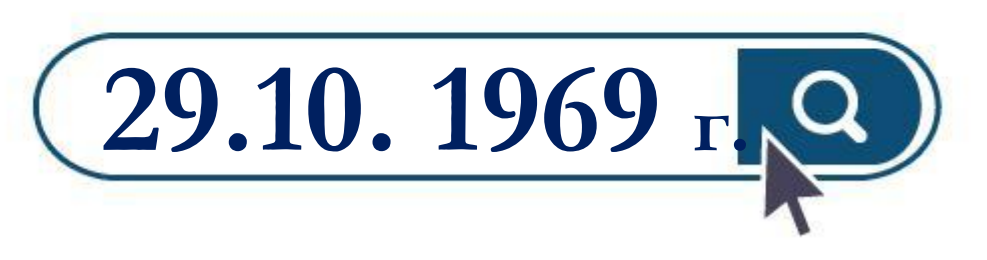

**Проведен первый сеанс связи в Калифорнийском университете Лос-Анджелеса и в Стэндфордском исследовательском институте** 

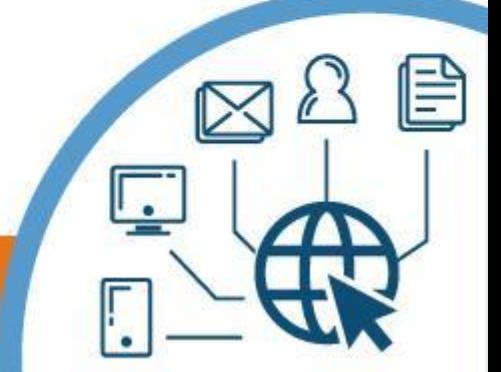

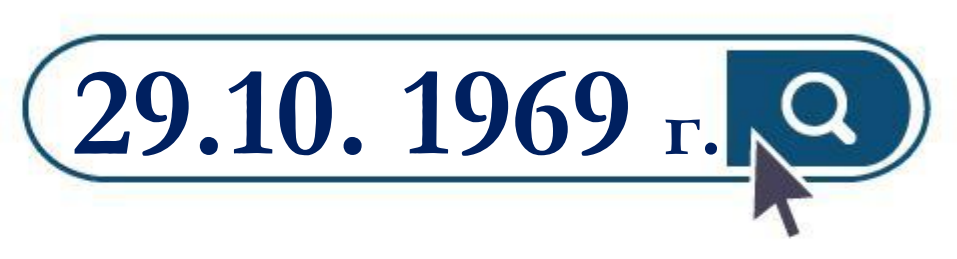

**Лос-Анджелес:** 

**Оператор Чарли Клайн выполнил удалённое подключение к компьютеру** 

**в Стэнфорде** 

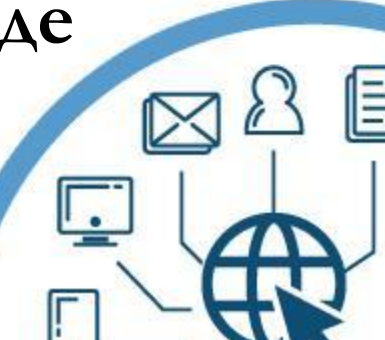

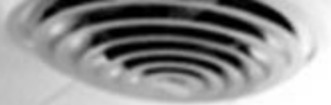

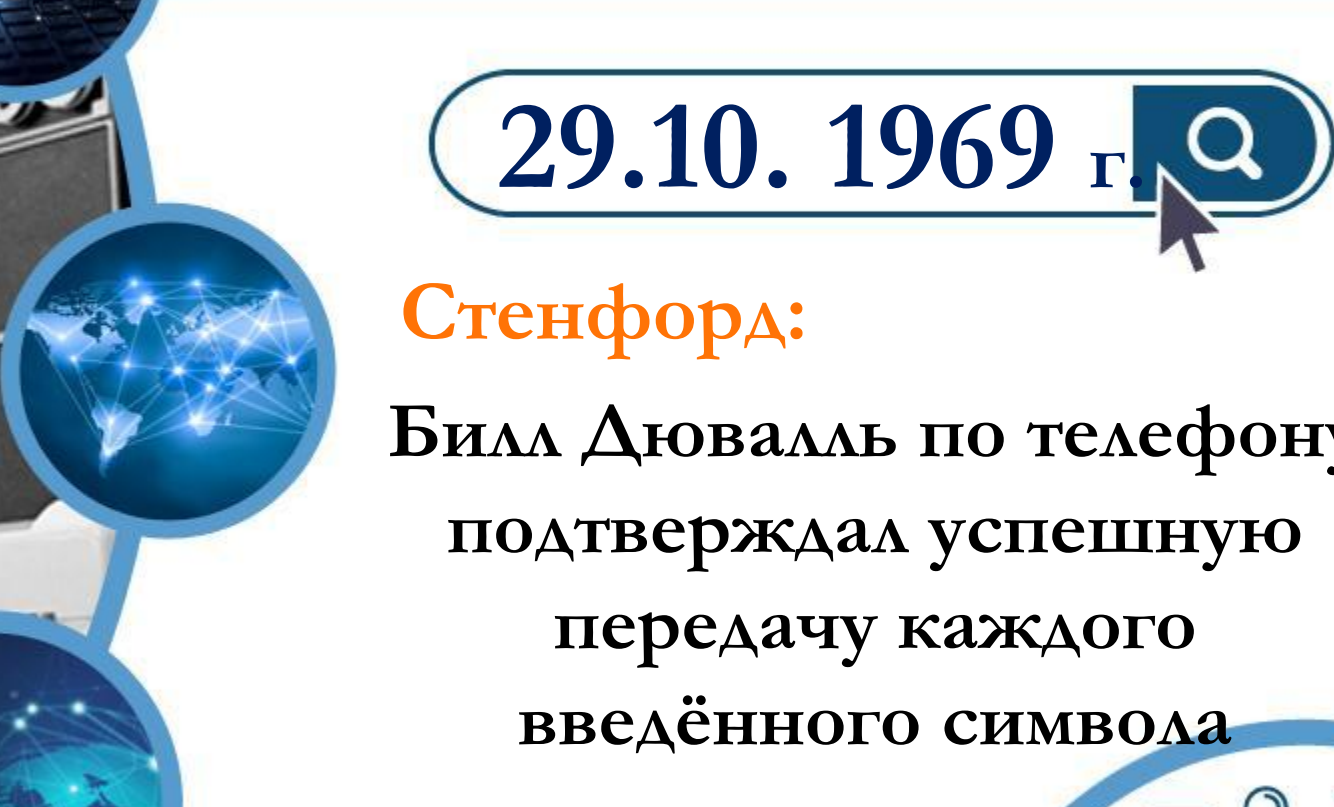

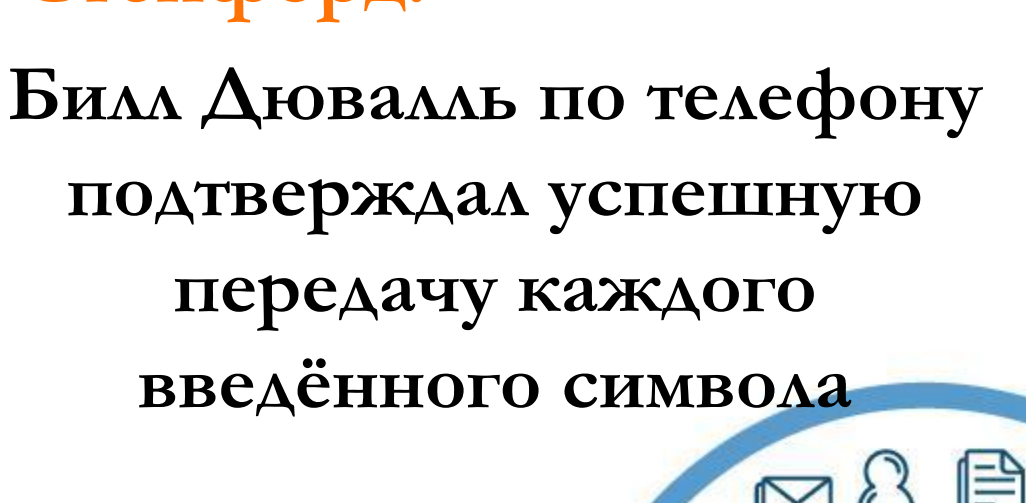

TERRITY AVENUES FFFFFFFF, FETTEERE **HILL SHIPPER SARRARAY ARABBARA** VITTUTE, "TETTITE **LAAR ARRAARA STEEDERY, SYSTEEDER** VEFFETERE, VERES IT. TELEVIST, UNUSURI UNIVERSITY **ARRAIGE ARRA STAR ARRAIGHT. KARARARE. ARRAIGHAR ARRAIGE ARRE** TUVU. UVUUTUUT. UUEUVUUT. UUVUUVU ARRAIRE, ARABI **RESERCAN, ARRABANA, ARRABAN UVUU. VU. VYUUL** ,,,,,,,, ,,,,,,,,

### **История Интернета**

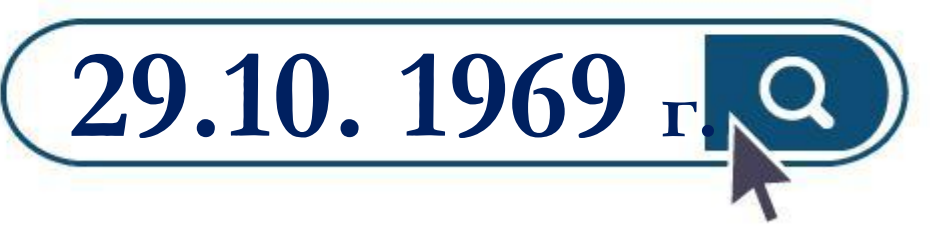

#### **Символы «LOG» должны были быть словом LOGON**

**(команда входа в систему)** 

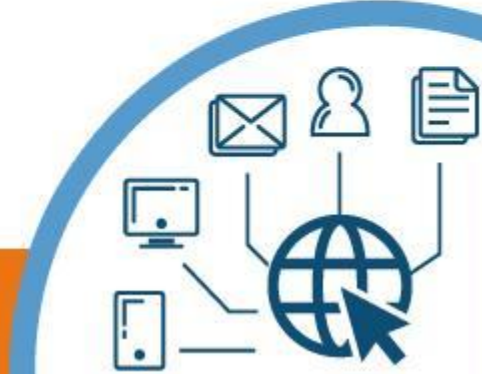

#### **почты по сети**

**Разработана первая программа для отправки электронной** 

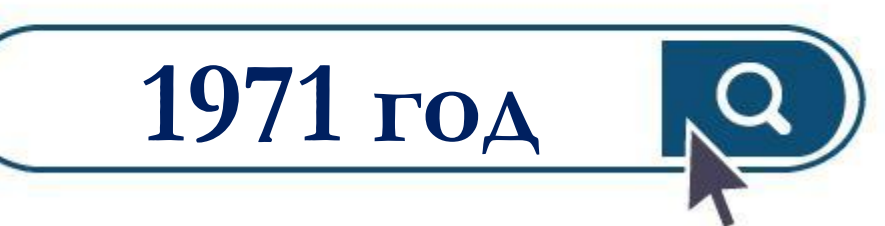

#### **История Интернета**

<u>SIZ</u>

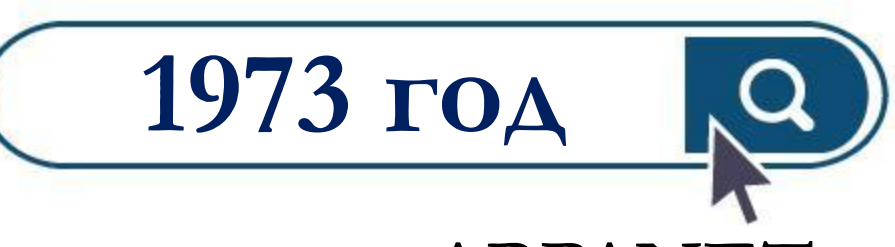

**В состав сети ARPANET через трансатлантический телефонный кабель были включены организации из Великобритании и Норвегии**

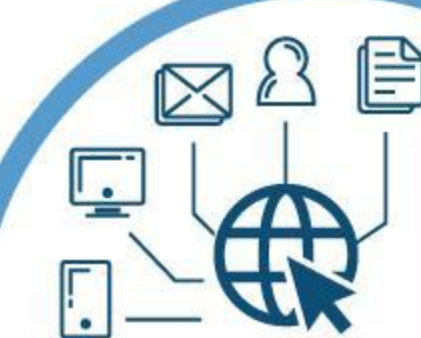

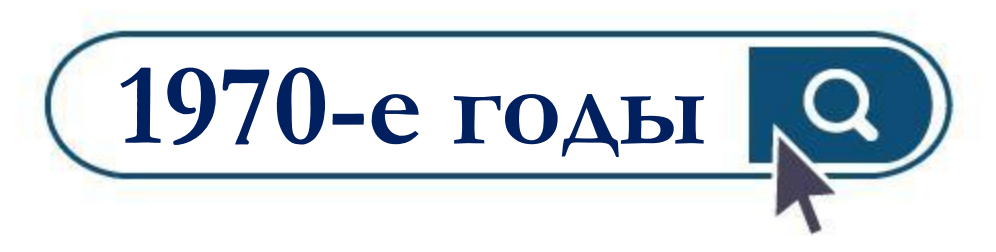

- **Пересылка электронной почты; почтовые рассылки; доски объявлений;**
	- **новостные группы.**

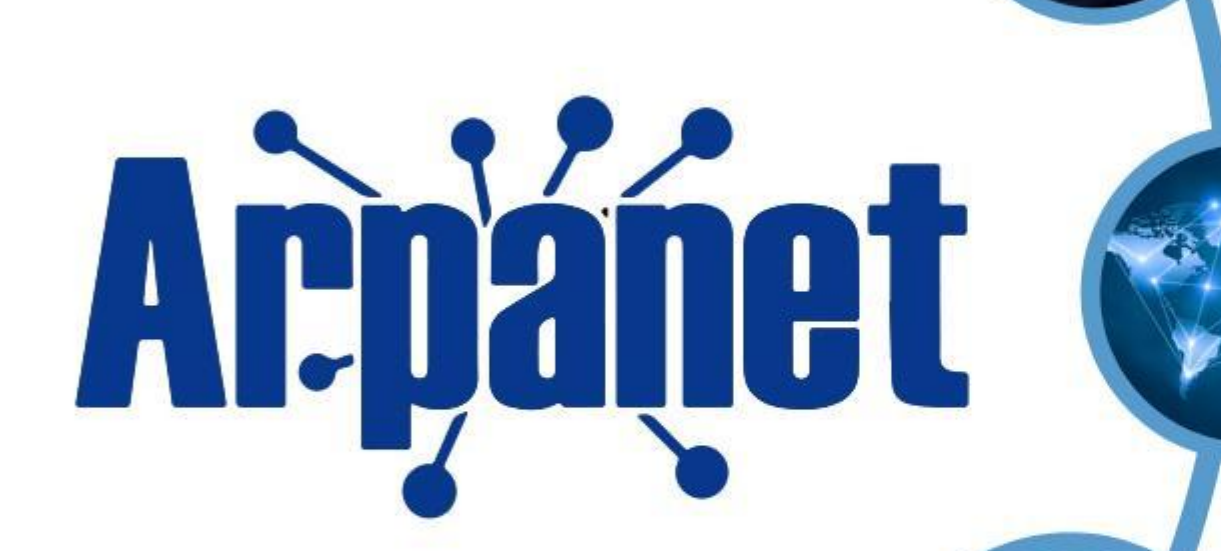

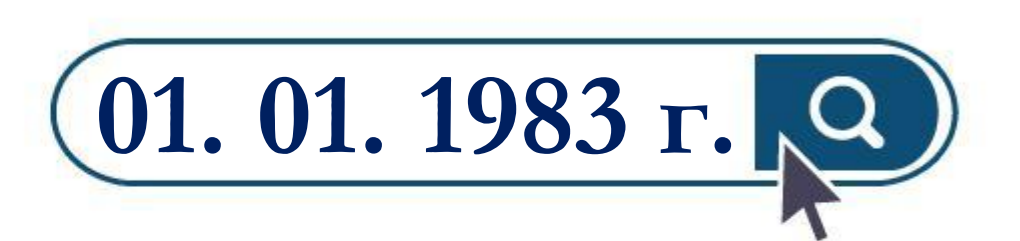

**Сеть ARPANET**

**закрепила за собой термин** 

**«Интернет»**

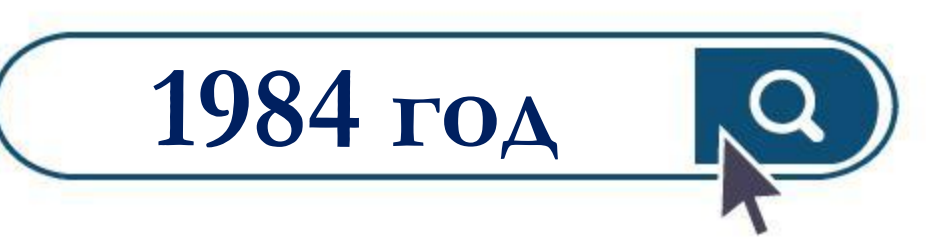

#### **Разработка системы доменных имён**

HD.

**(англ. Domain Name System, DNS)**

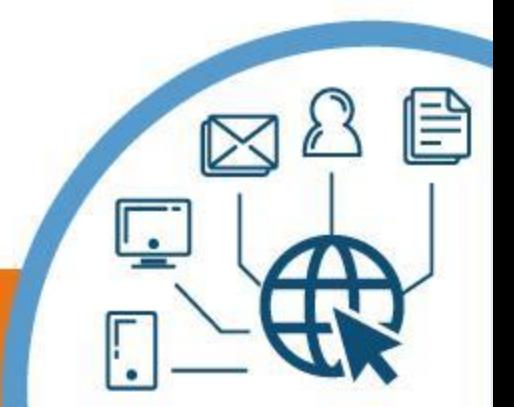

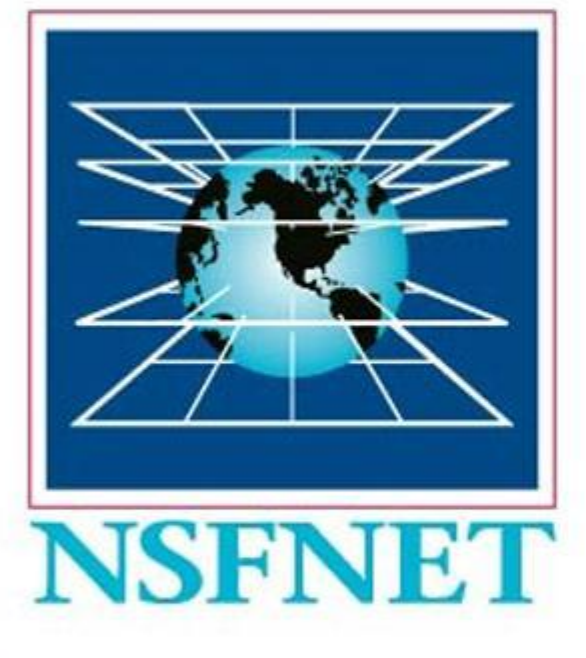

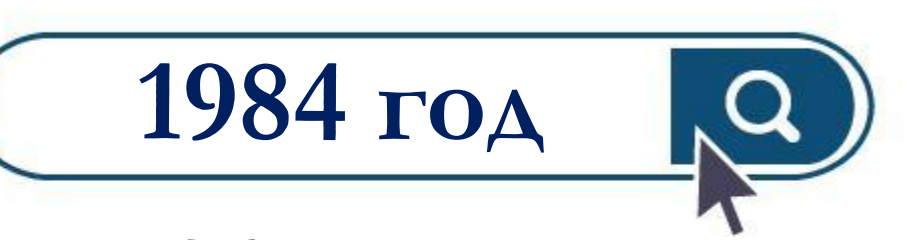

#### **Появление межуниверситетской сети NSFNet**

**(англ. National Science Foundation Network).** 

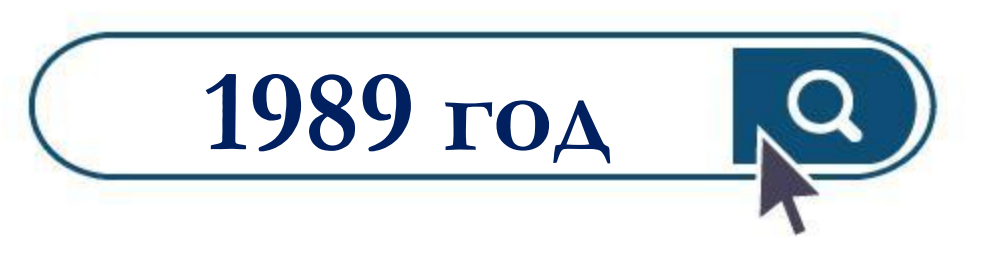

**Британский учёный Тим Бернерс-Ли предложил концепцию Всемирной паутины** 

*<u><b>IPpánet</u>* 

**NSFNET** 

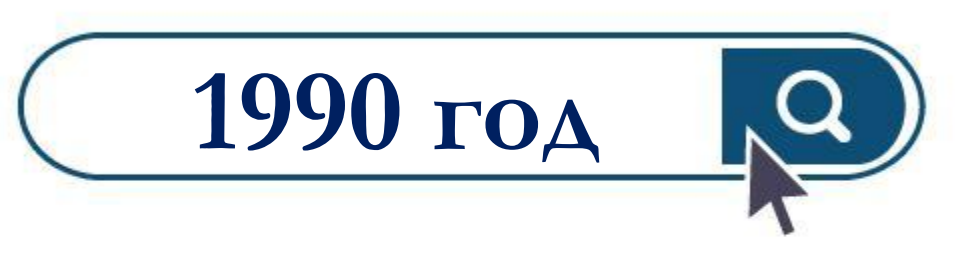

**ARPANET проиграла в конкурентной борьбе NSFNet и прекратила своё существование** 

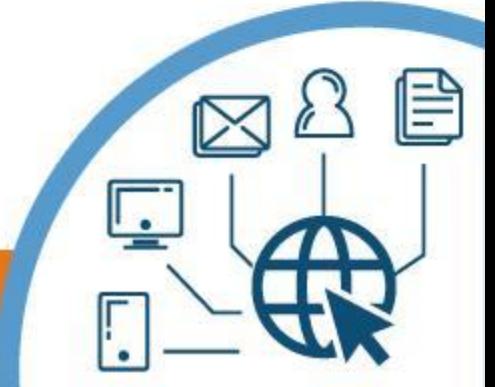

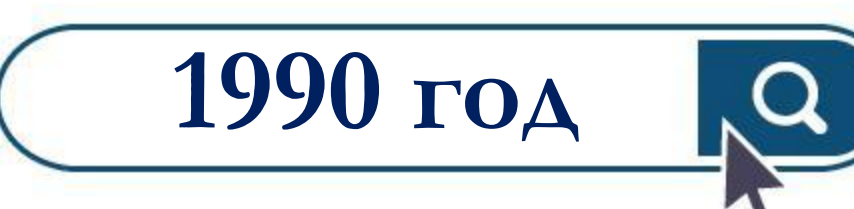

**Состоялось первое подключение к сети Интернет по телефонной линии (Dialup access – дозвон)**

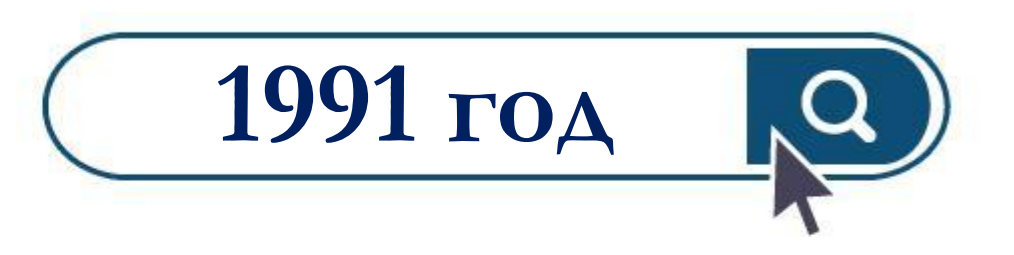

#### **Всемирная паутина стала общедоступной**

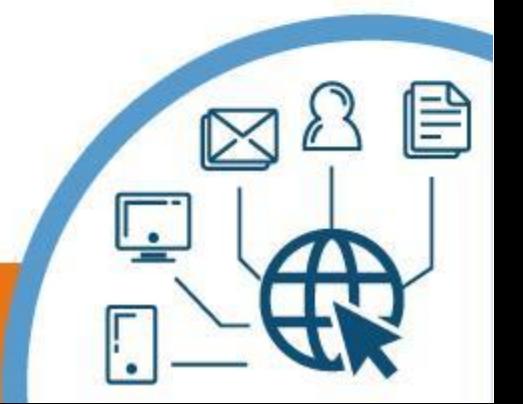

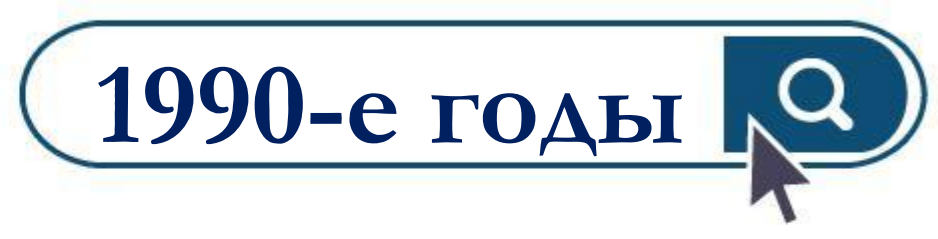

**Объединение большинства сетей под флагом Интернет.** 

**Быстрому росту сети способствует открытость технических стандартов.**

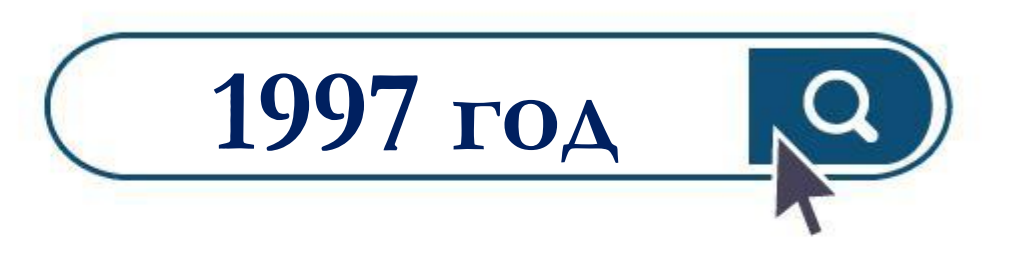

**В сети насчитывается около 10 млн компьютеров, более 1 млн доменных имён**

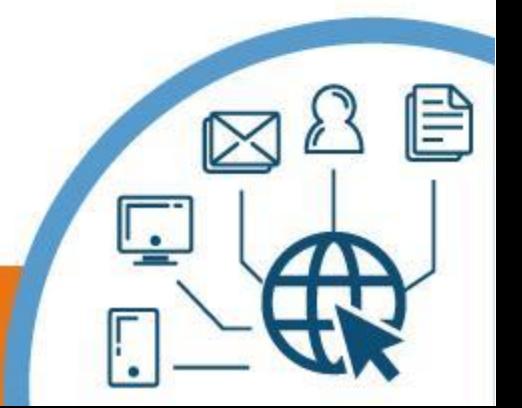

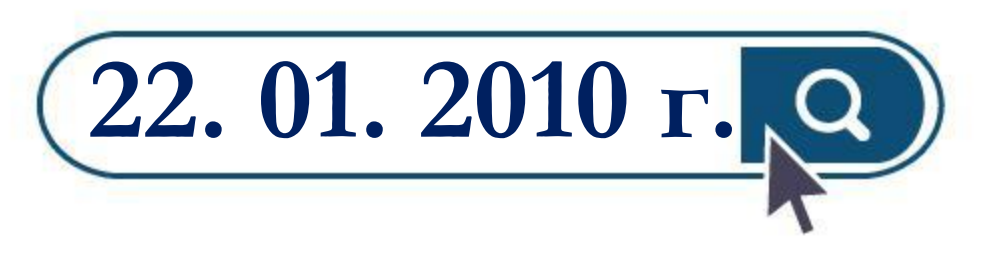

**Прямой доступ в Интернет на Международной космической станции**

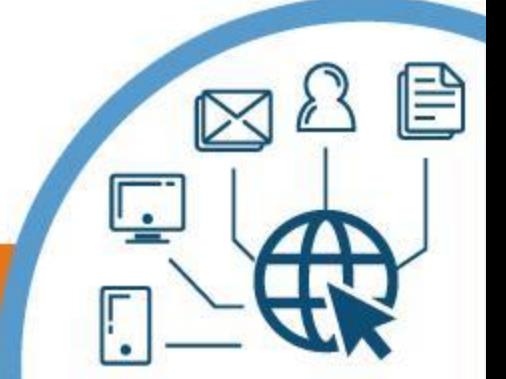

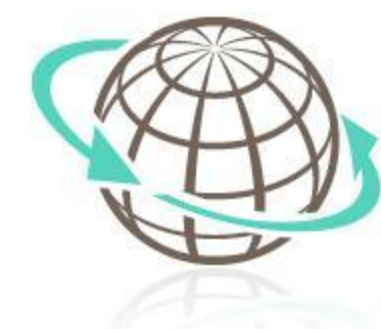

## **Опасности в сети Интернет**

**BHAHHO** 

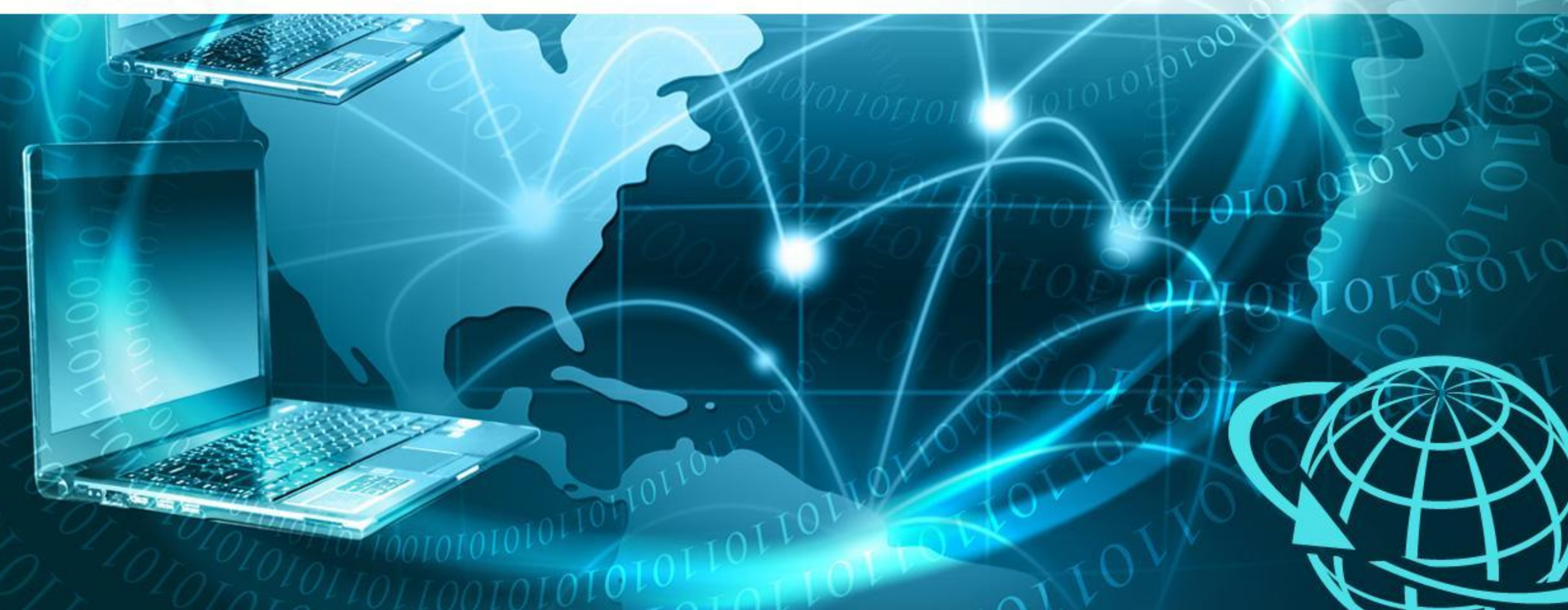

#### **Вредоносные программы**

*Вредоносные программы* — разнообразное программное обеспечение, умышленно созданное для нанесения вреда электронным устройствам или похищения информационных ресурсов, данных.

- вирусы;
- «троянские кони»;
- ✔ «черви»;
- ✔ «боты»;
	- программы слежки.

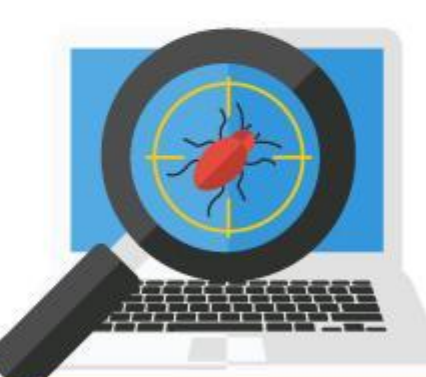

**ЗНАНИО** 

#### **Вредоносные программы**

**Опасные файлы могут попадать на наши компьютеры:**

- ✔ посредством посещения сомнительных веб-сайтов и скачанных с них файлов;
- из электронной почты через полученный спам;
	- при помощи электронных носителей.

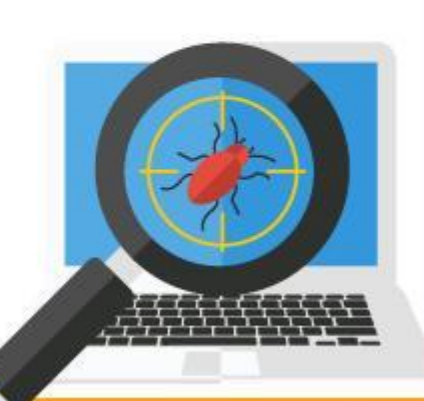

ЗНАНИО

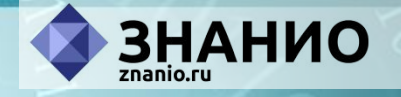

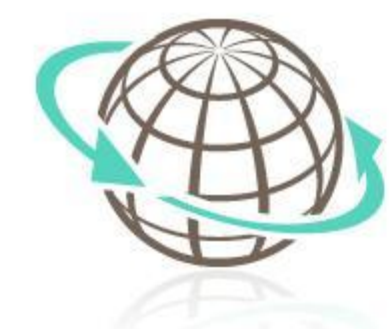

## **Опасности в сети Интернет Кибермошенничество**

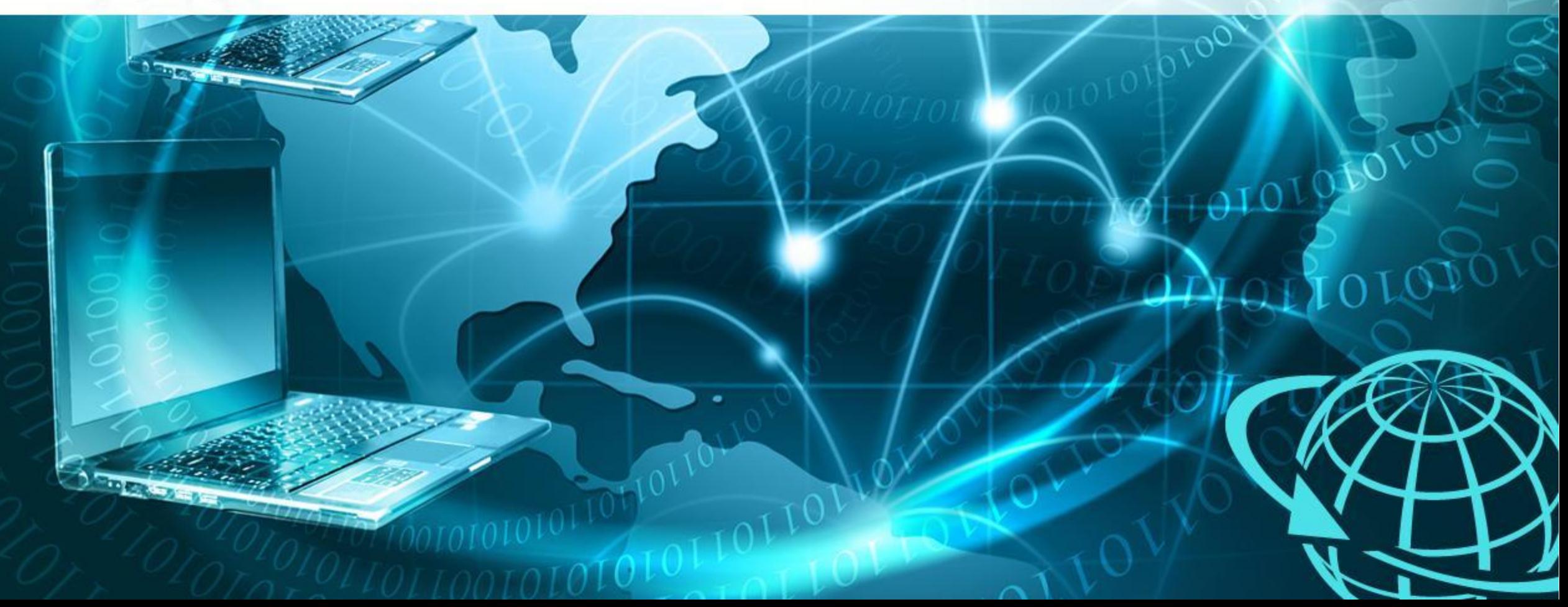

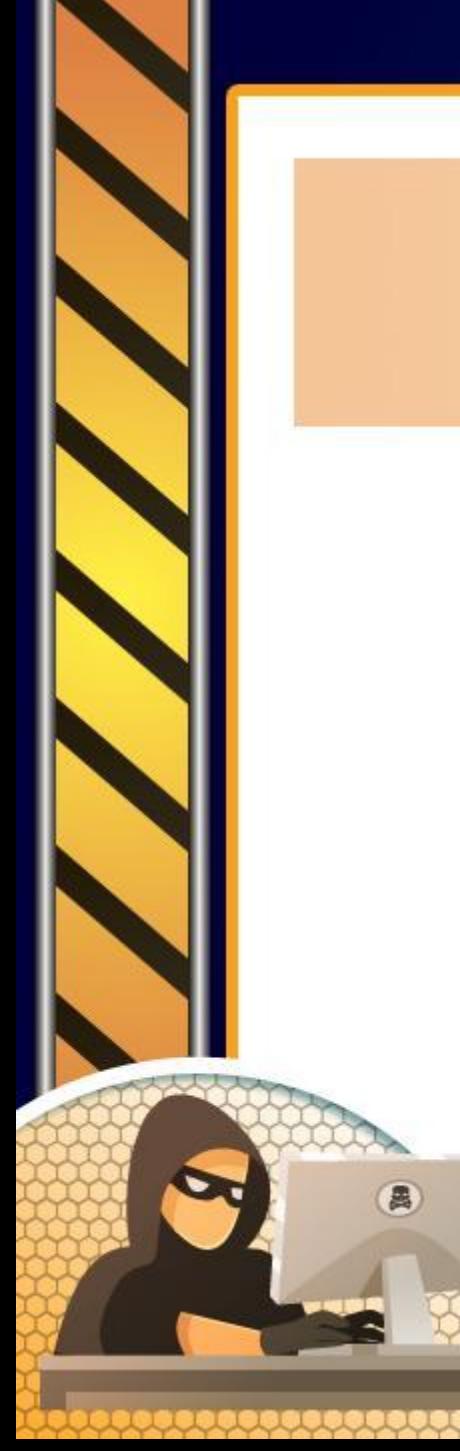

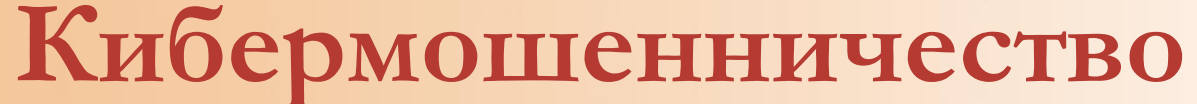

*Кибермошенничество* — один из видов киберпреступления, целью которого является обман пользователей.

**BHAHUO** 

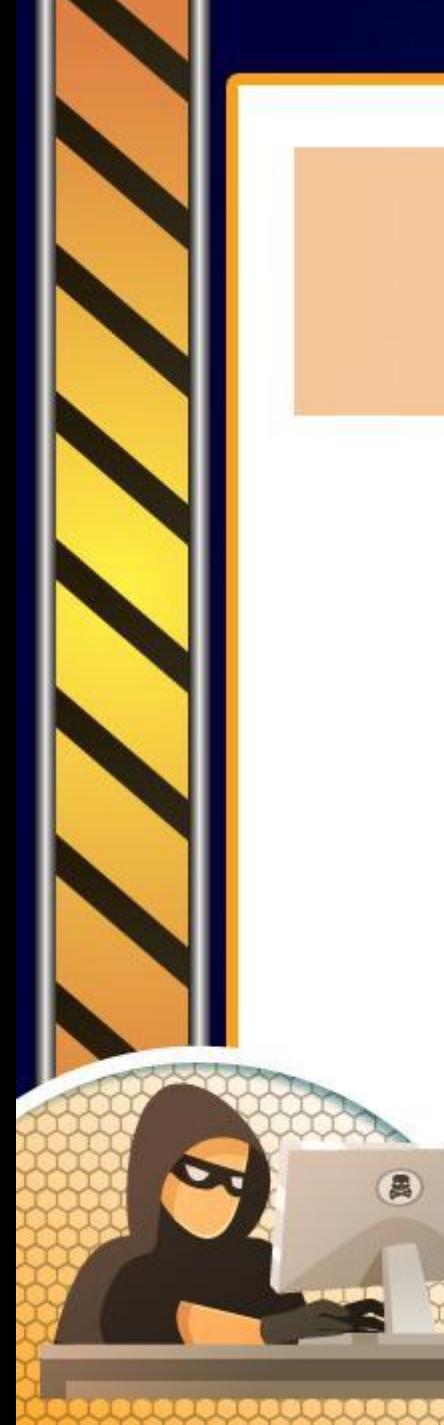

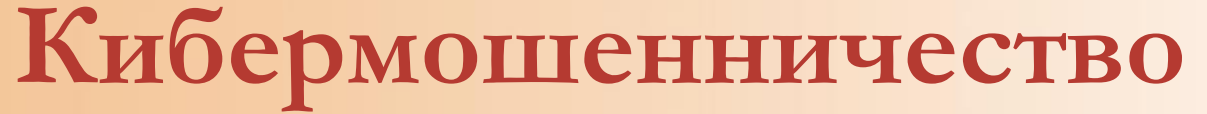

*Фишинг* – преступная тактика, используемая интернет-мошенниками с целью обогащения за счет кражи персональной информации жертвы.

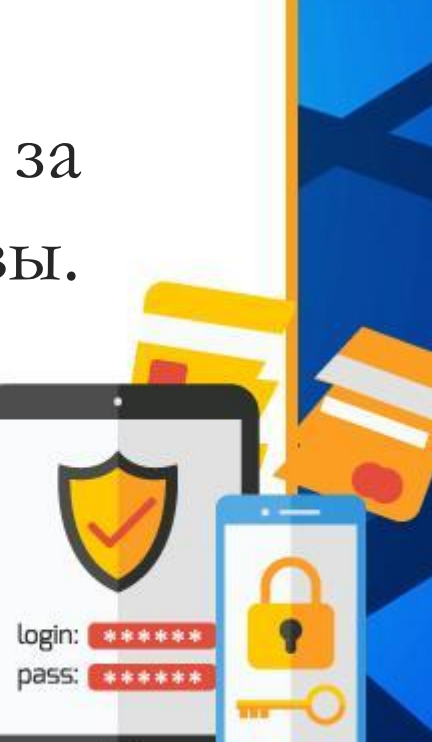

□

ЗНАНИО

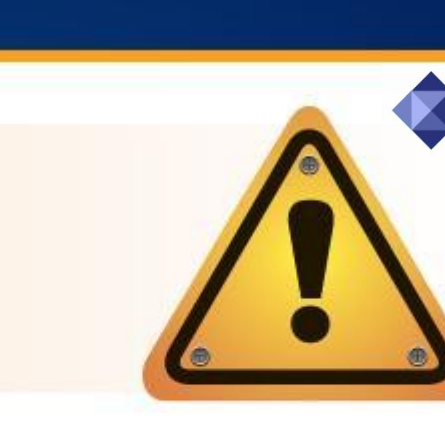

login: \*\*\*\*\*\* **pass:** \*\*\*\*\*\* ЗНАНИО

#### **Кибермошенничество**

*Для фишинга характерны:*

✔ неожиданные сообщения в мессенджерах, SмS, соцсетях и электронной почте от имени авторитетной организации с побуждением перейти по фишинговой ссылке либо ввести информацию в прикрепленную к письму форму; зловредные баннеры и всплывающие окна, ведущие на фишинговые страницы.

#### **Кибермошенничество**

*Вишинг* – вид телефонного мошенничества, когда злоумышленники звонят и под видом сотрудника банка, финансовой организации и выманивают у жертв реквизиты банковской карты или побуждают совершить какие-либо действия с банковским счетом.

ЗНАНИО

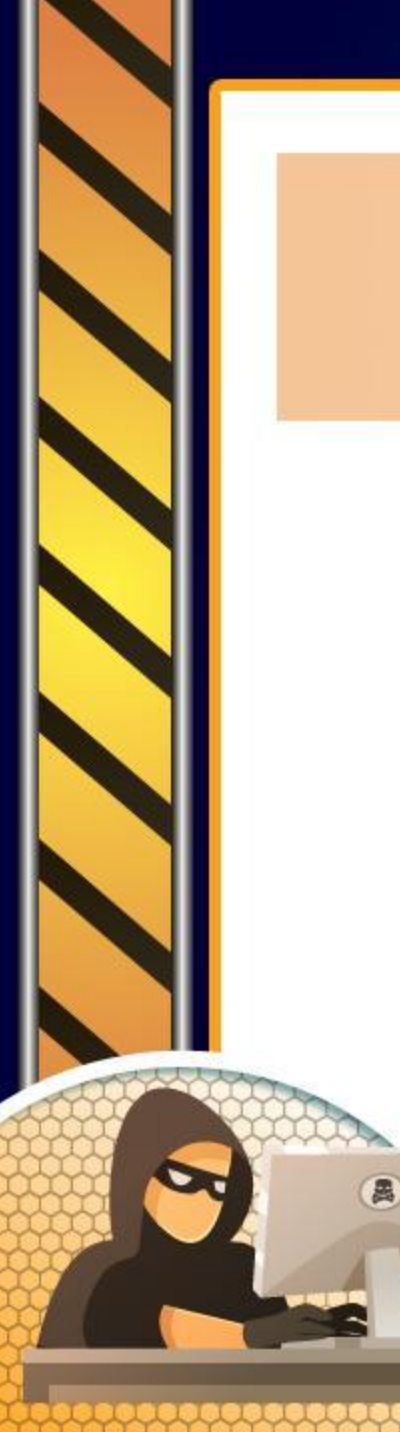

#### **Кибермошенничество**

#### *Смишинг* – вид фишинга через sмs.

**BHAHUO** 

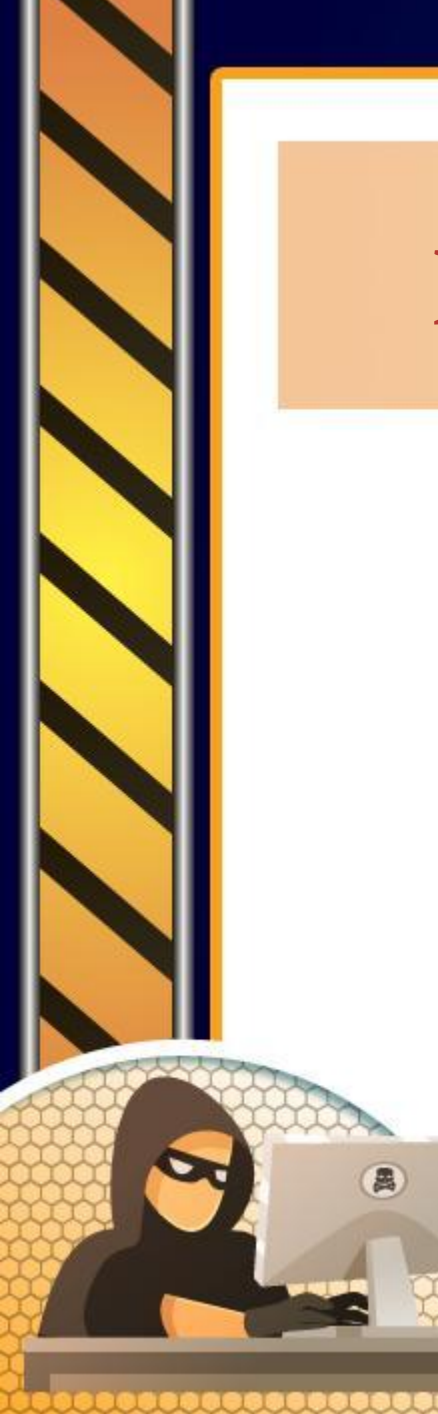

#### **Кибермошенничество**

*Объявления* в социальных сетях, использующие призывы к благотворительности и давящие на жалость.

**3HAHMO** 

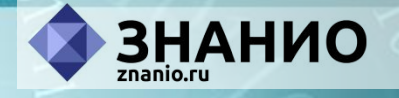

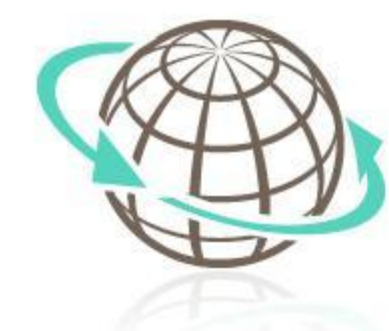

#### **Опасности в сети Интернет Социальные сети**

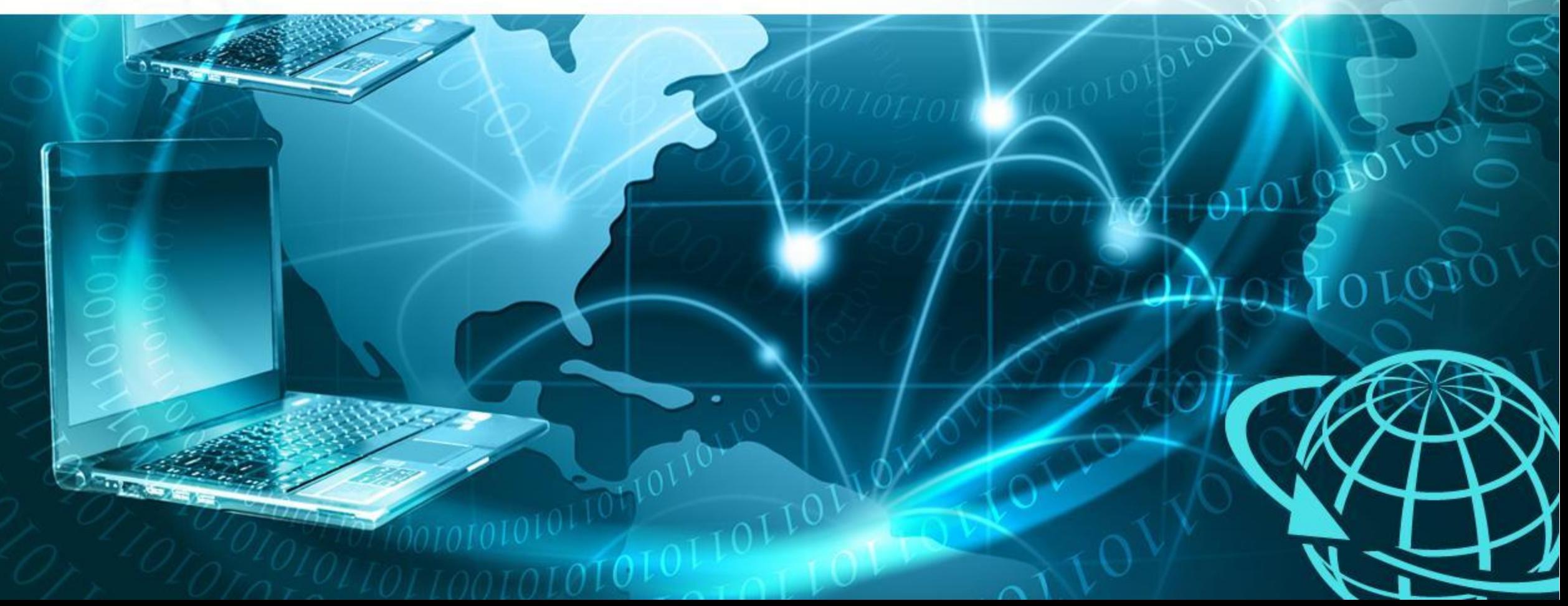

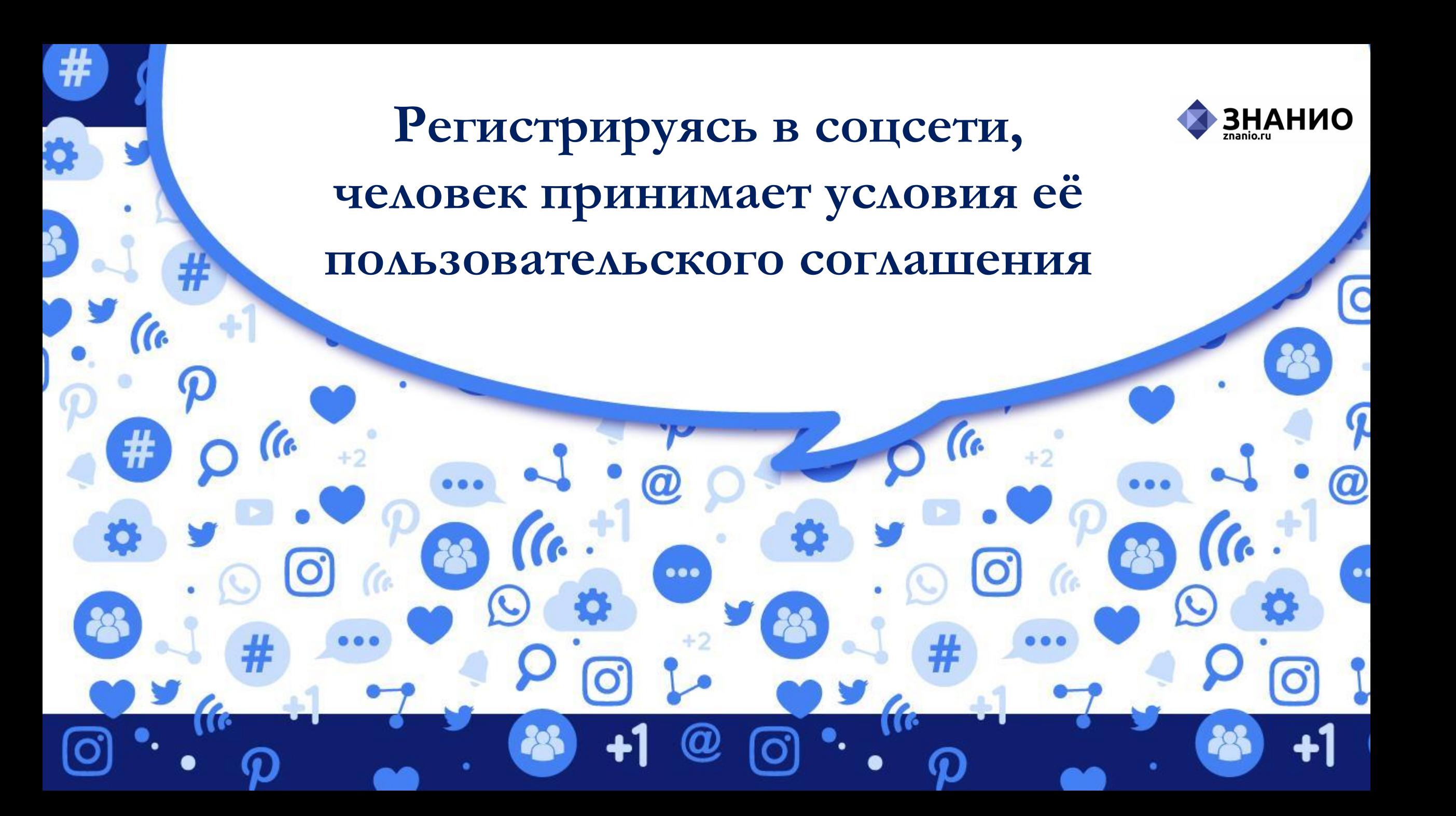

**В соответствующем разделе указывается, какого возраста должен достичь владелец аккаунта** 

 $\bullet\bullet\bullet$ 

 $\mathcal{C}$ 

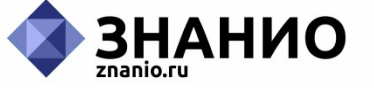

 $\overline{\mathsf{C}}$ 

 $\bm{a}$ 

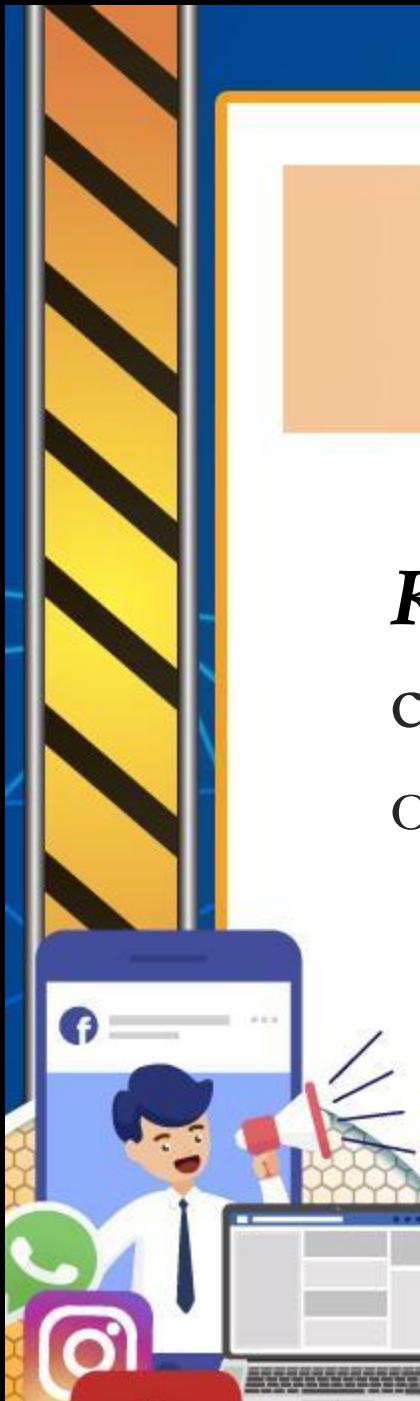

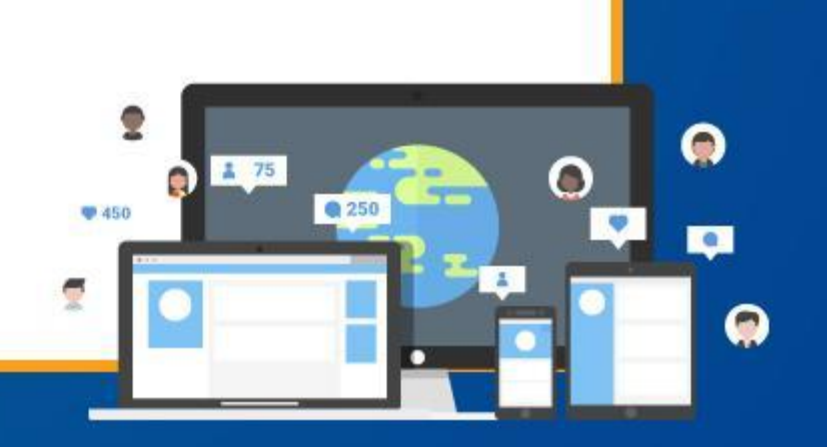

#### **Социальные сети**

*Кибербуллинг* – появление сообщений в социальных сетях, содержащих угрозы, оскорбления, запугивание или травлю.

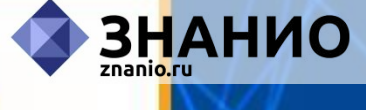

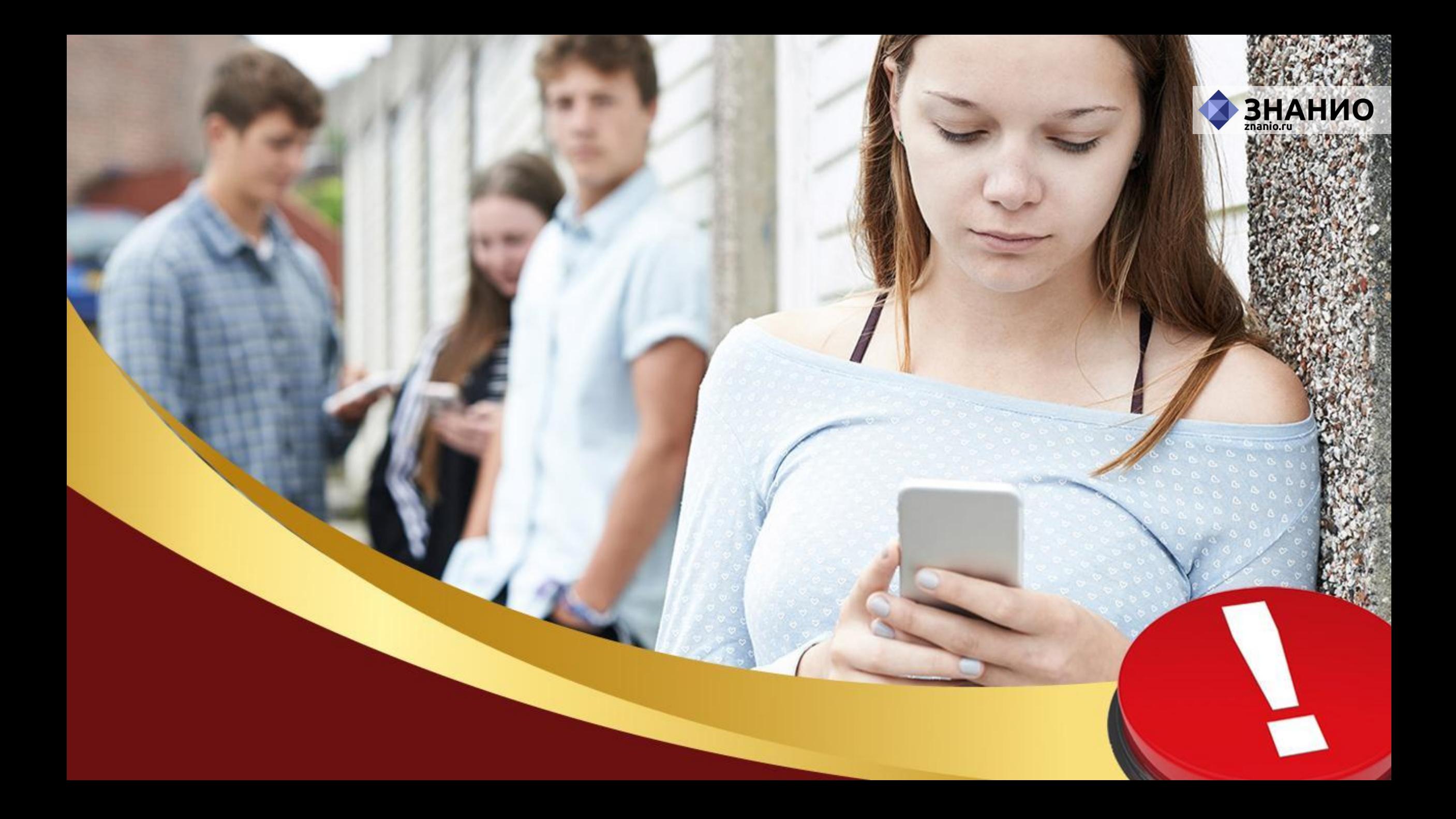

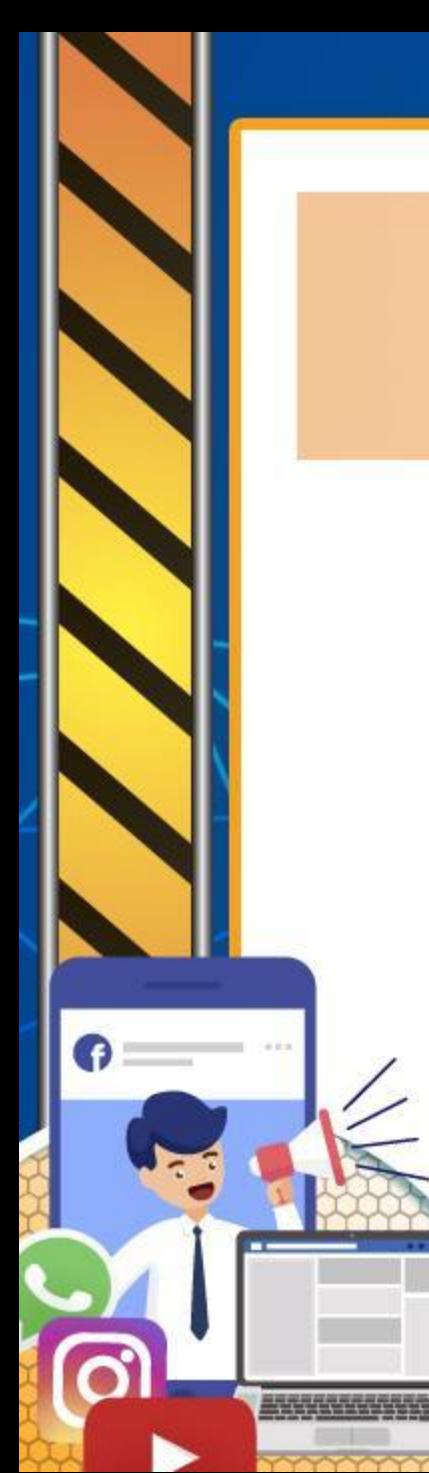

#### **Социальные сети**

*Грумминг* – установление дружеских отношений с ребёнком с целью личной встречи, вступления с ним в сексуальные отношения, шантажа и эксплуатации.

**BHAHUO** 

⋒

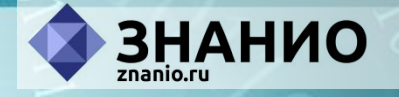

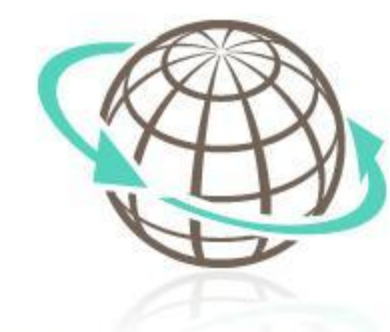

### **Опасности в сети Интернет Контентные риски**

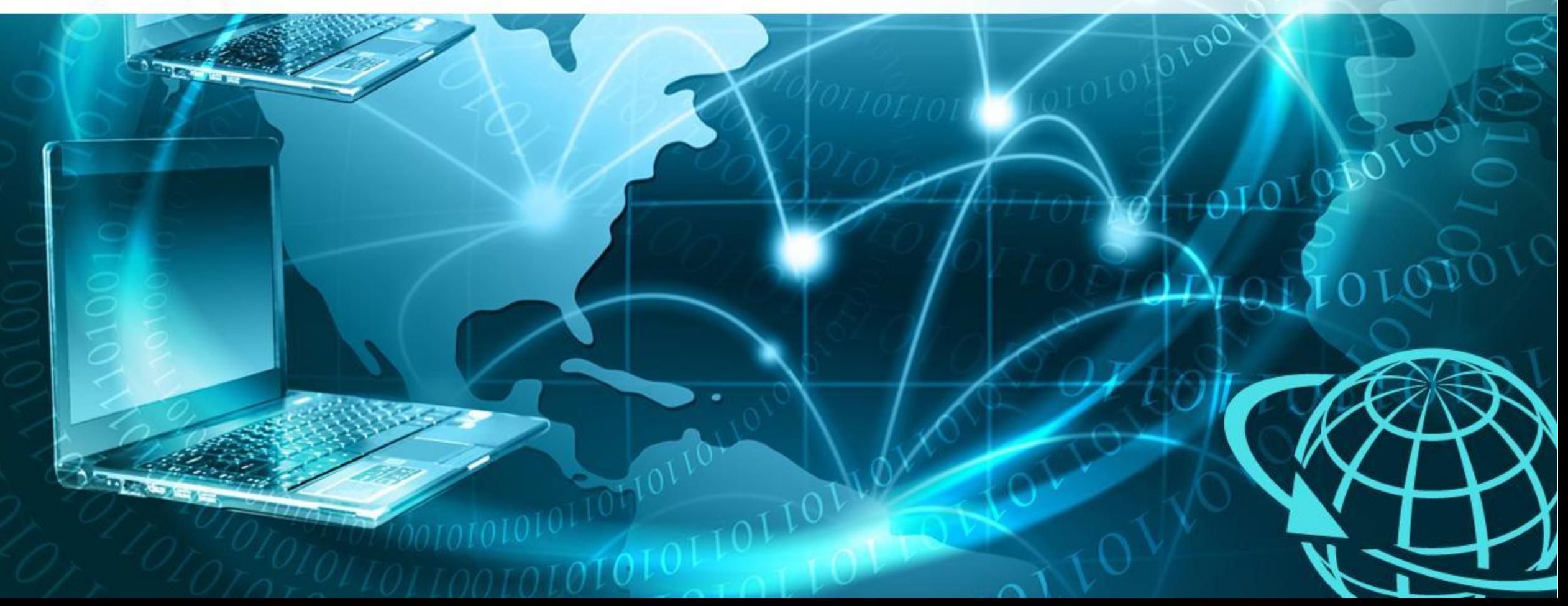

#### **Контентные риски**

*Контентные риски* ― присутствие в Интернете материалов противозаконного, неэтичного и иного вредоносного характера. **Материалы могут быть представлены:**  текстами; изображениями; звуковыми и видеофайлами; ссылками и баннерами на посторонние сайты.

**ЗНАНИО** 

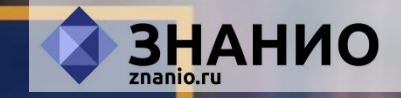

# **Правила безопасности в Интернете**

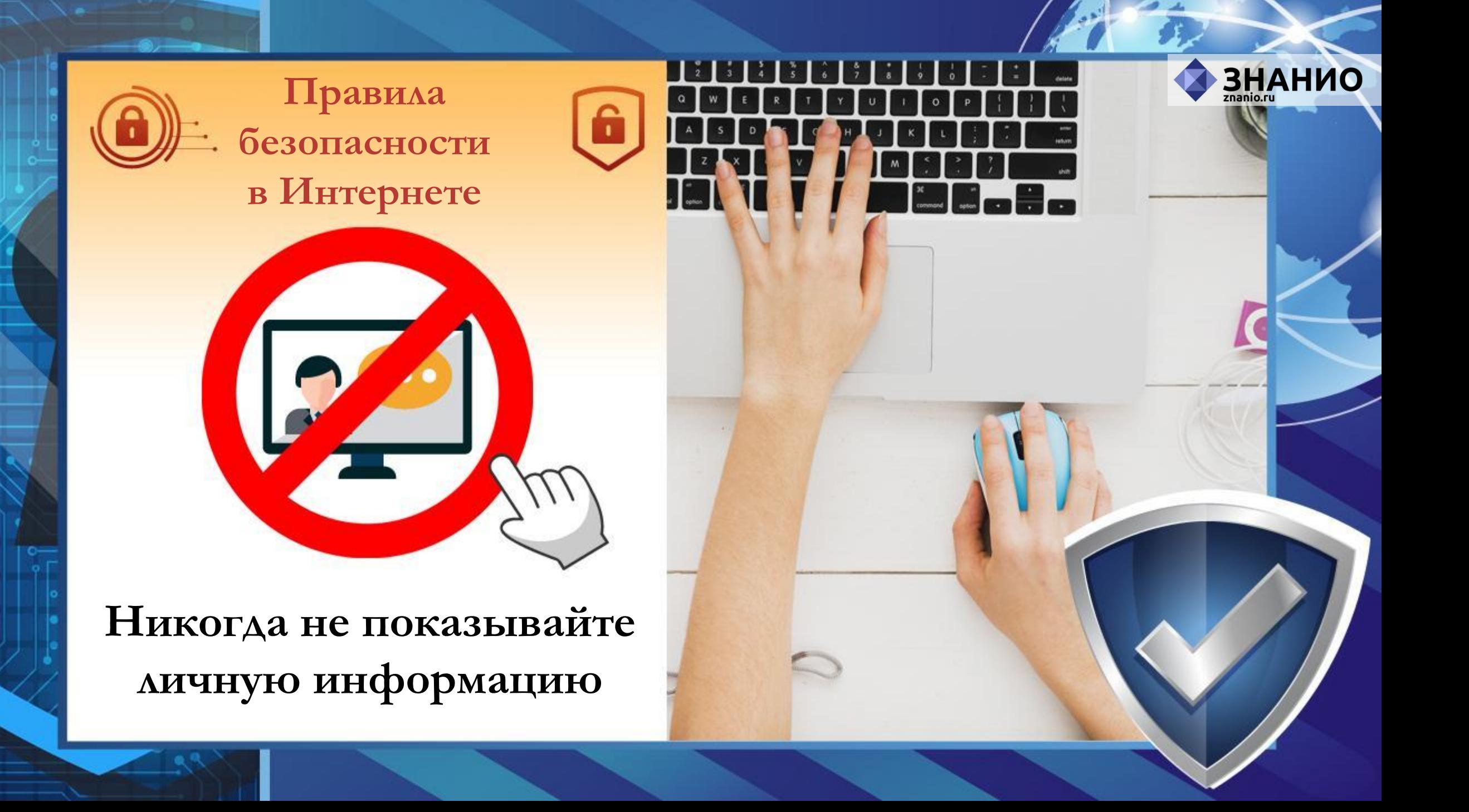

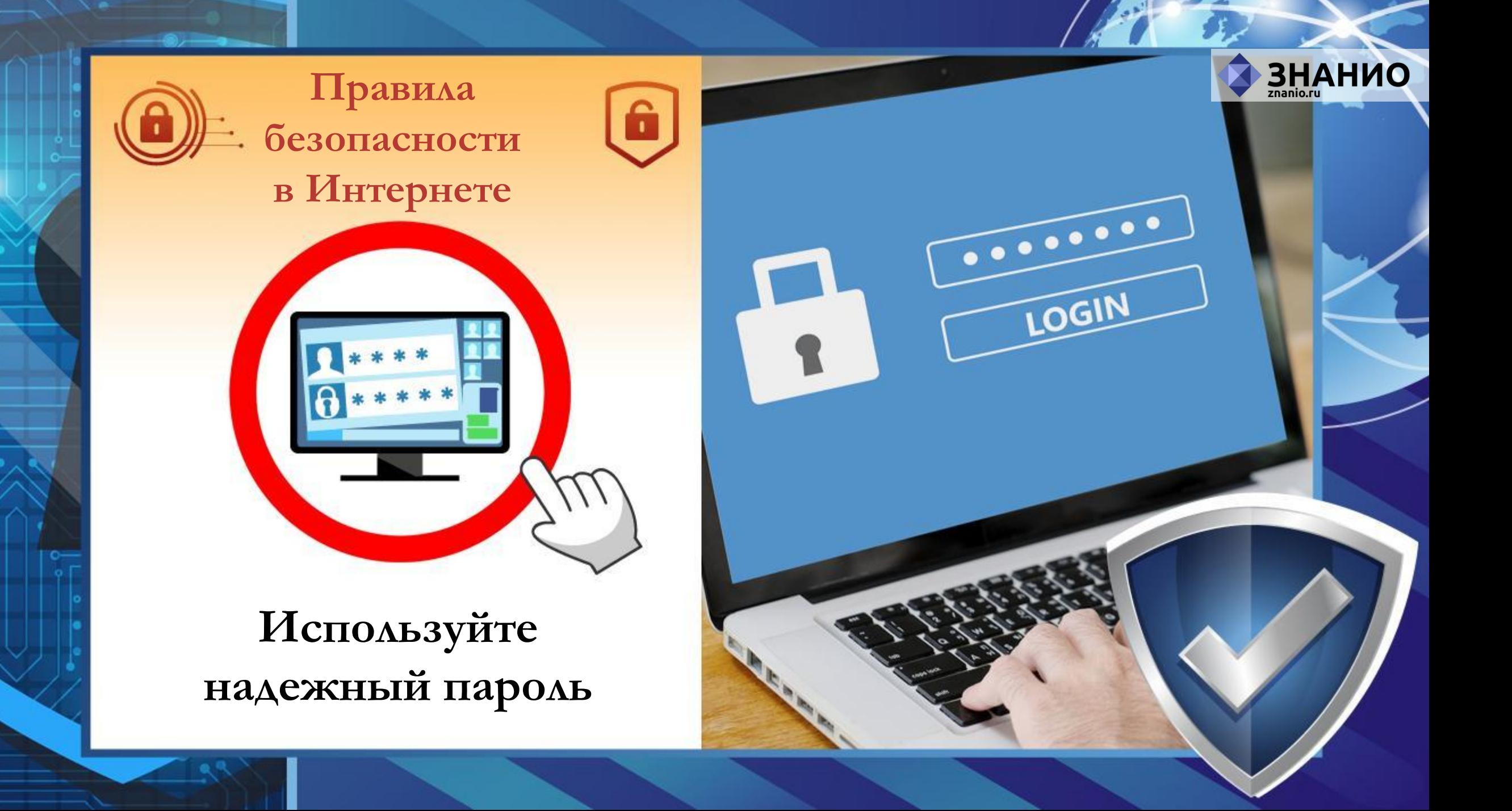

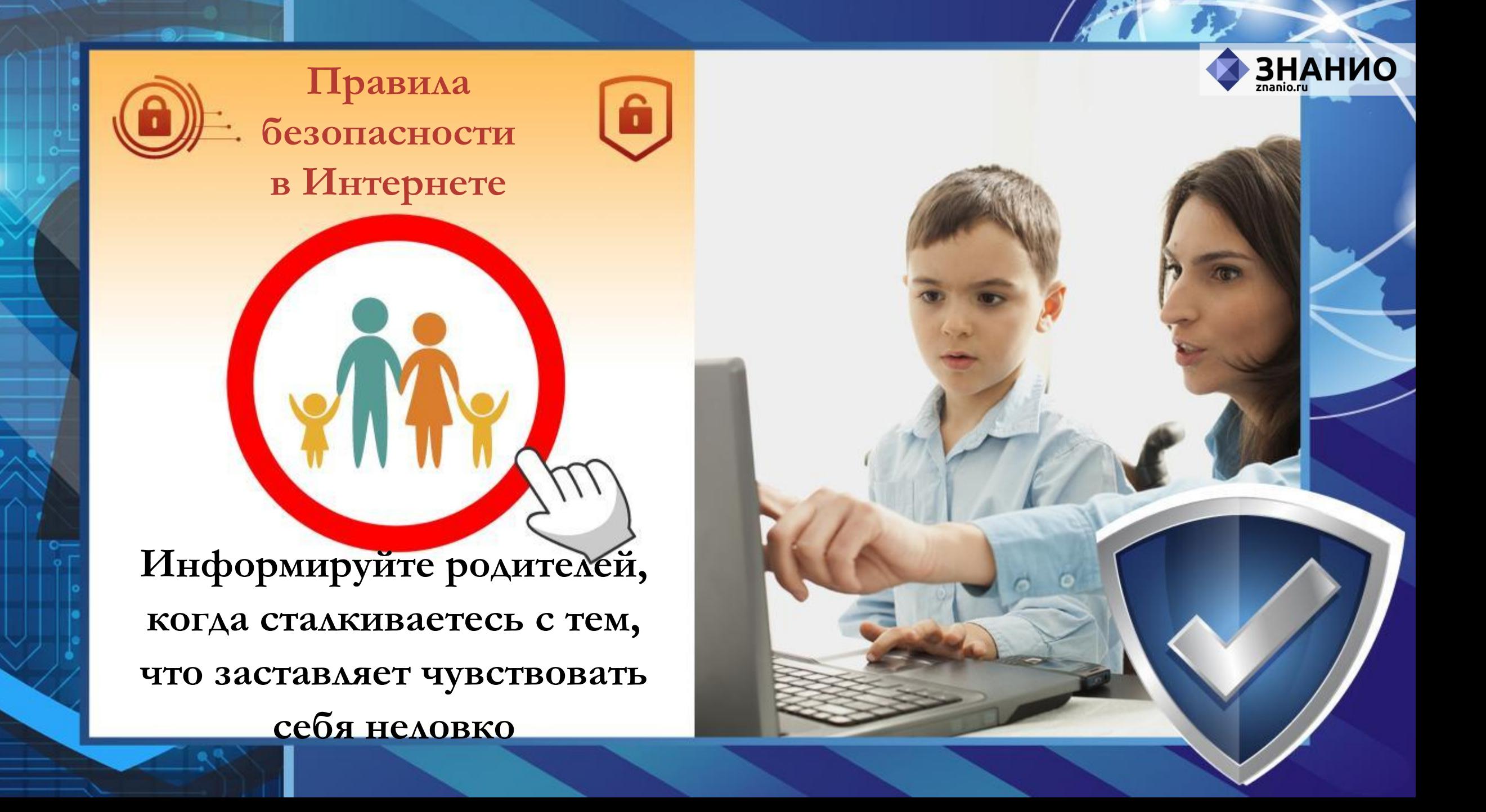

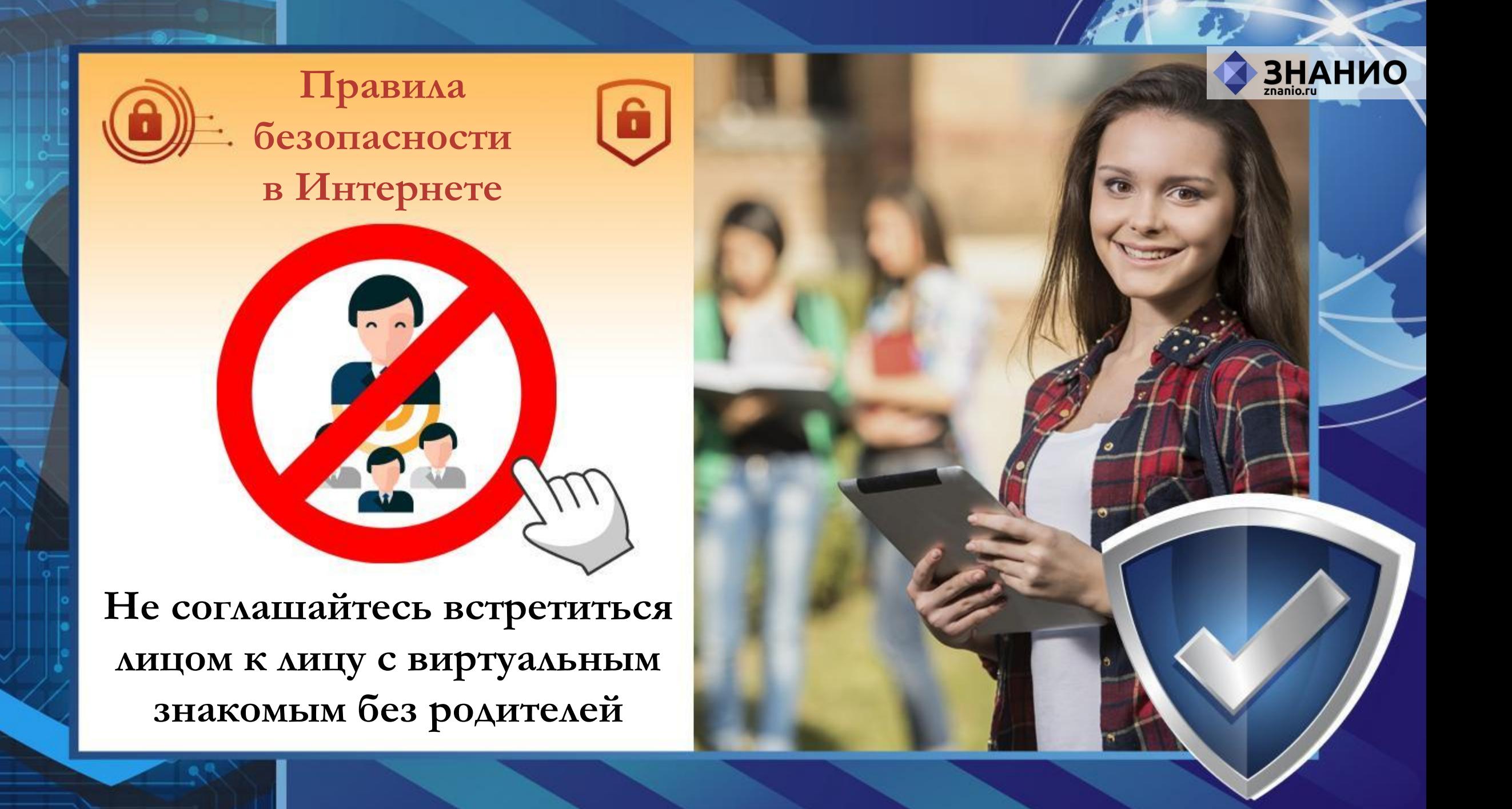

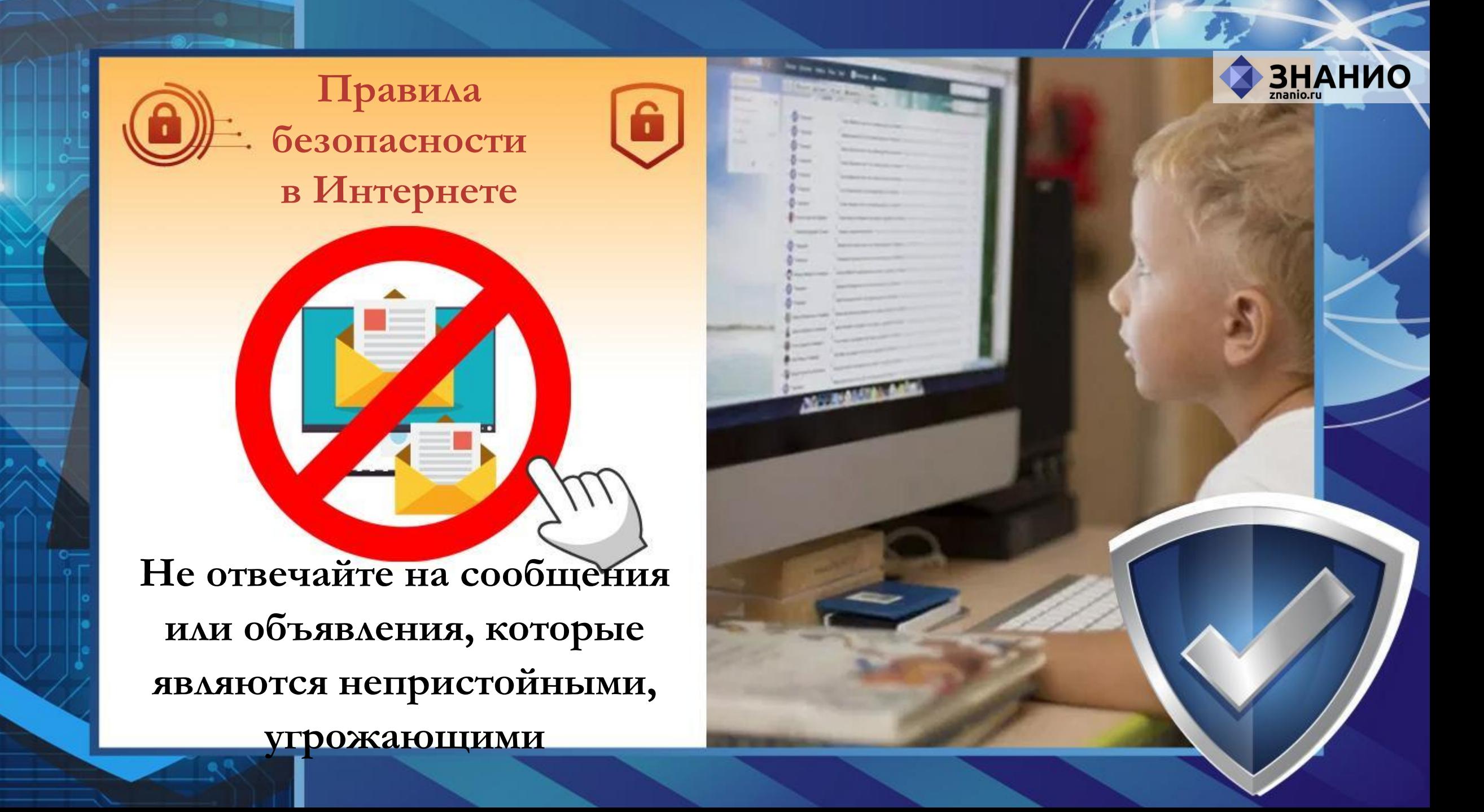

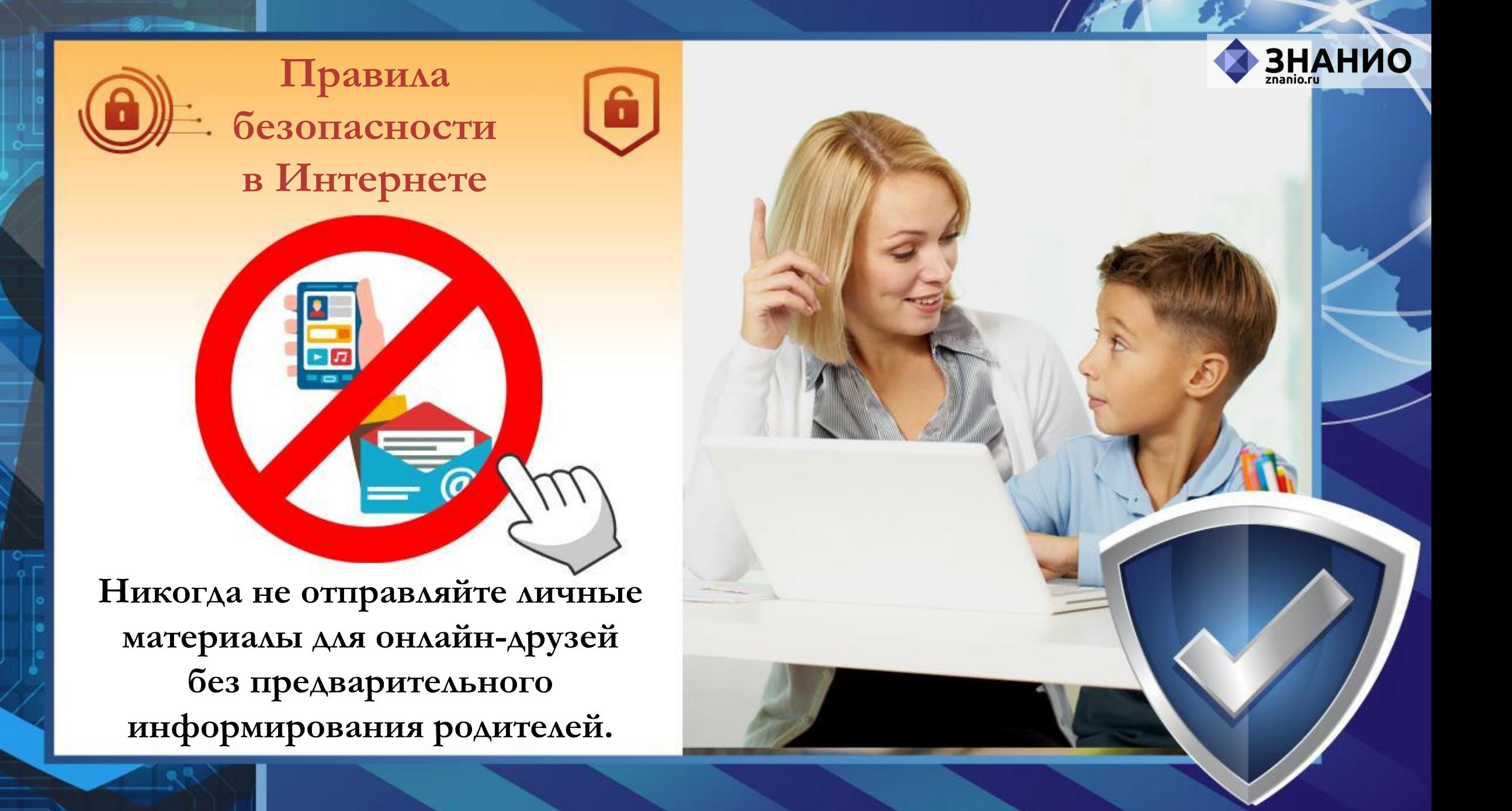

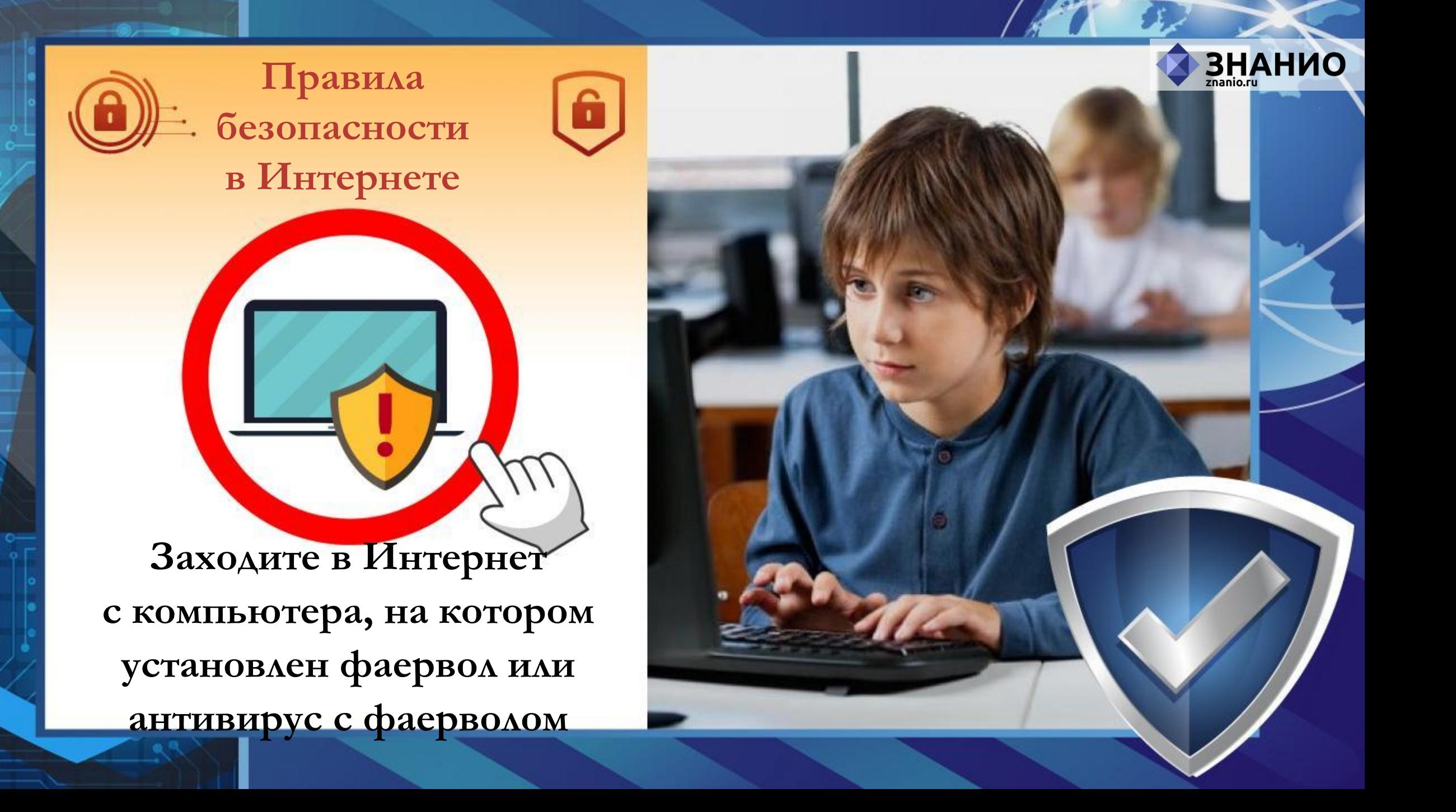

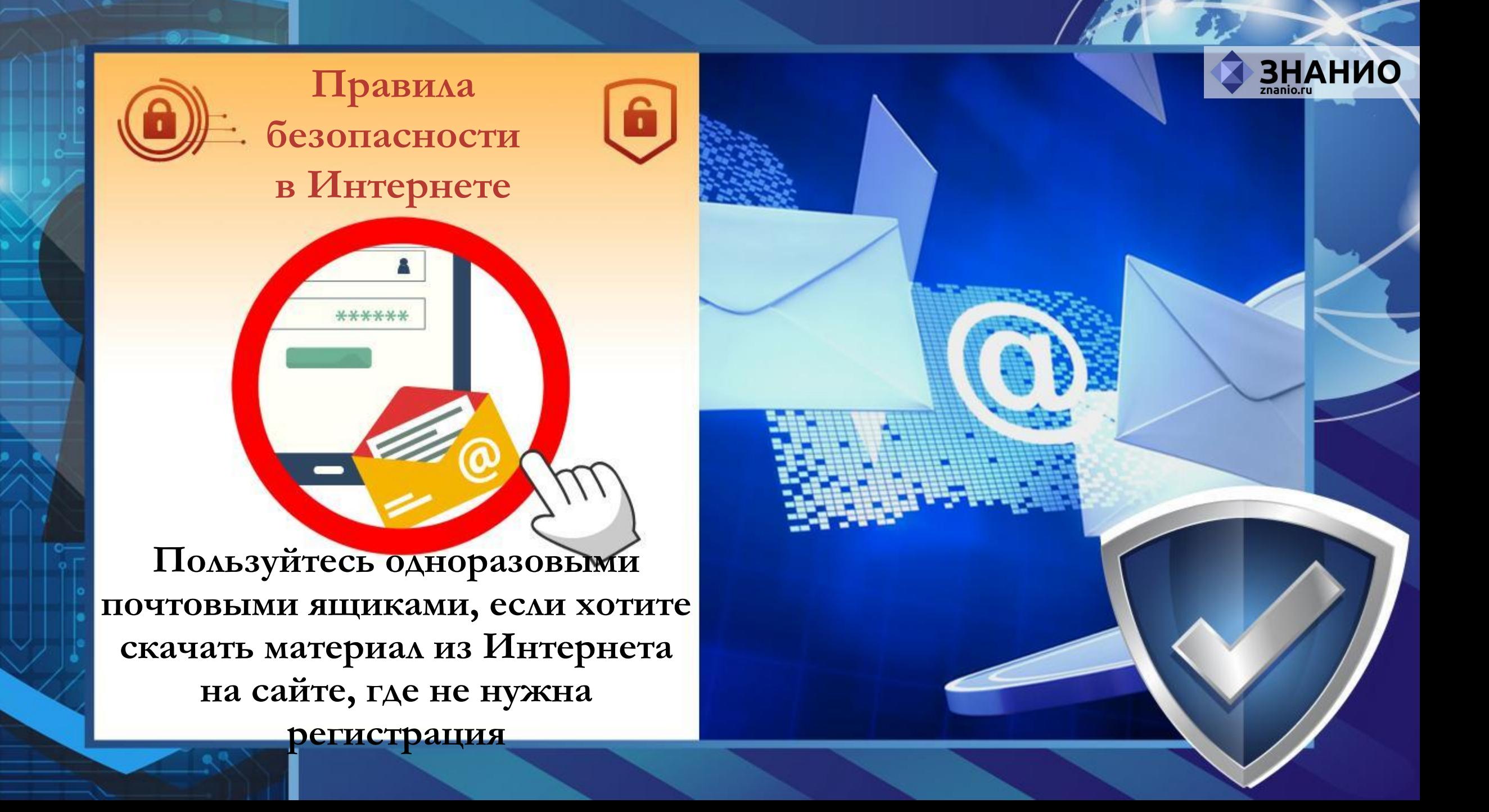

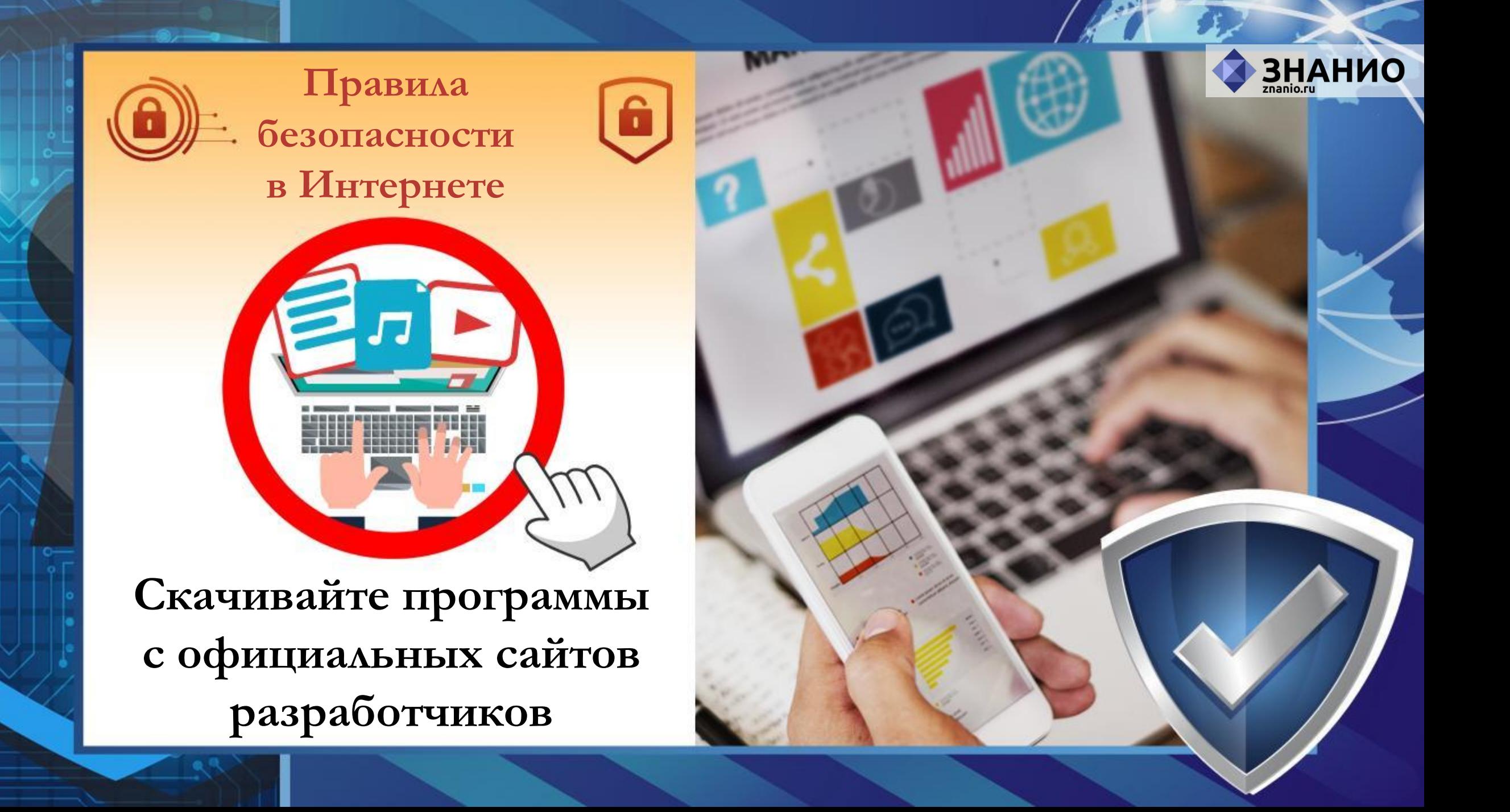

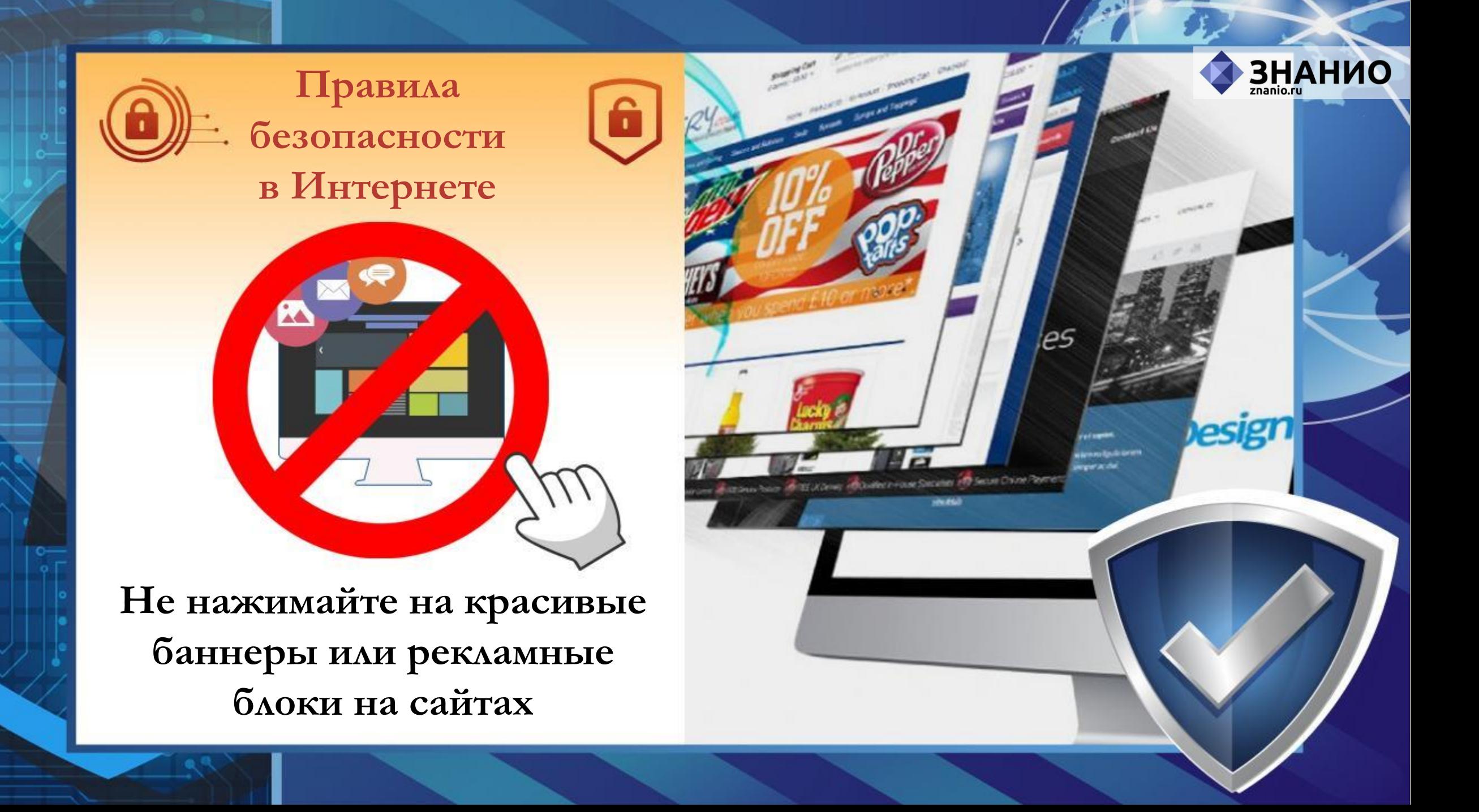

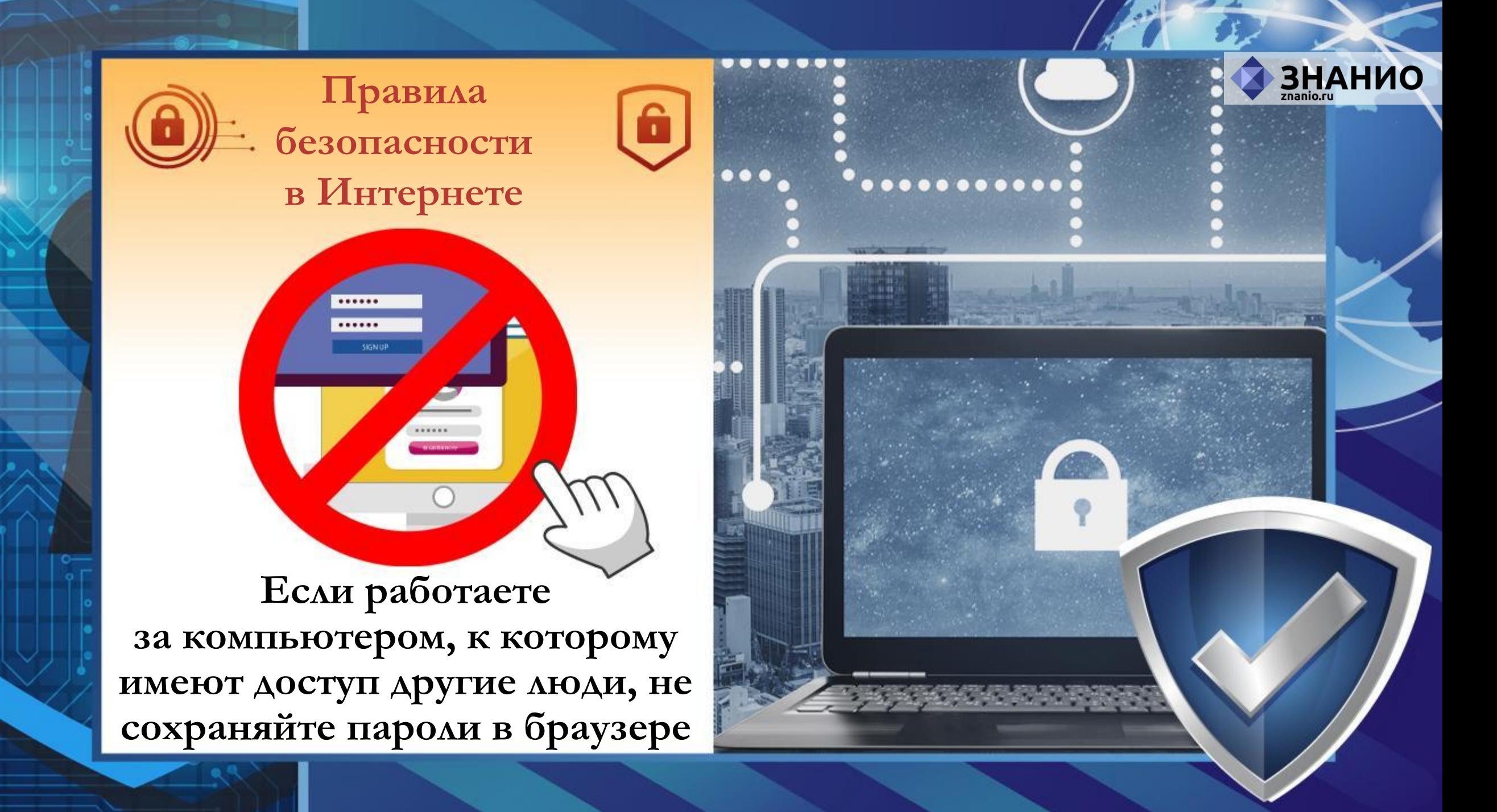

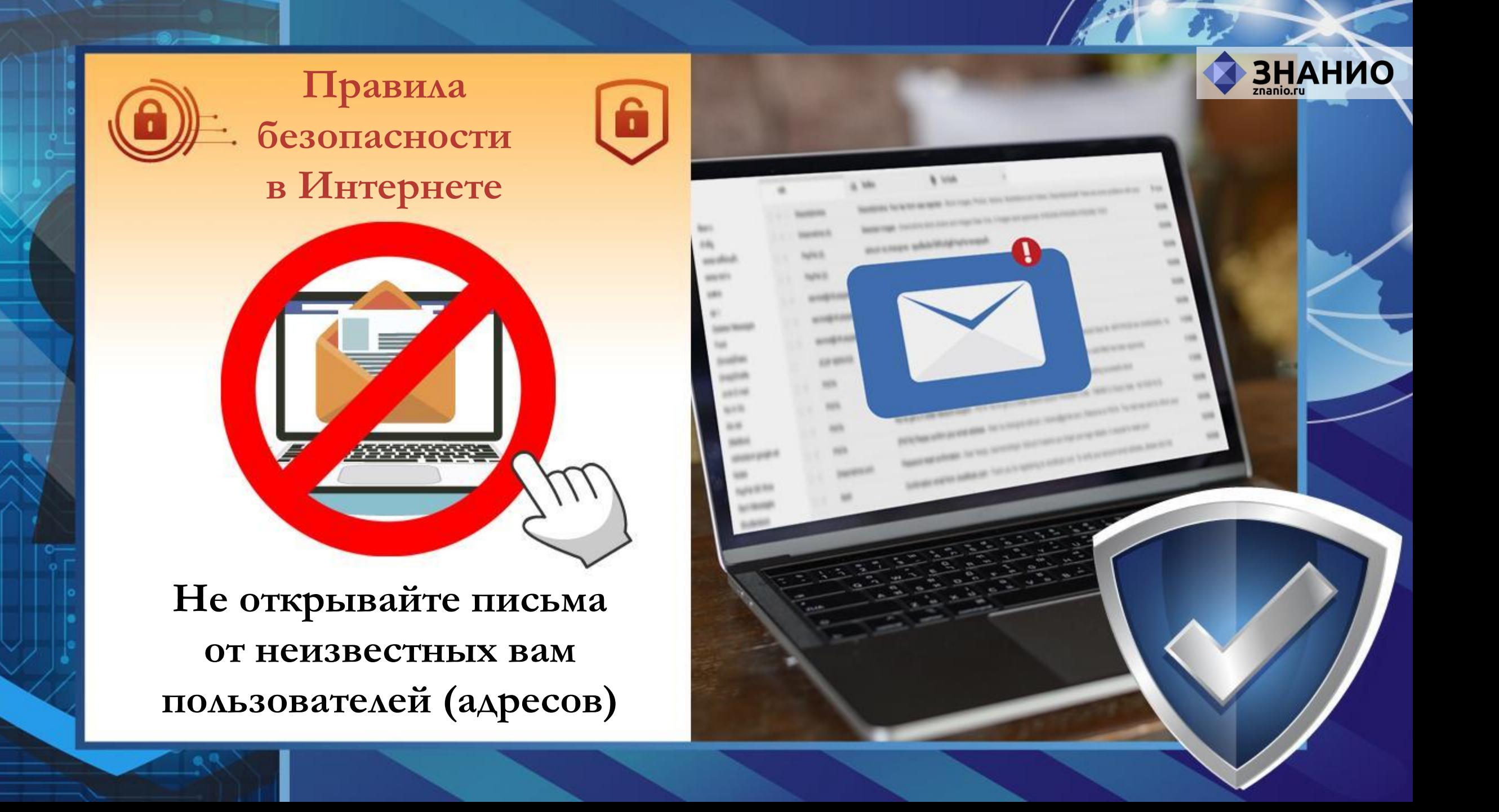

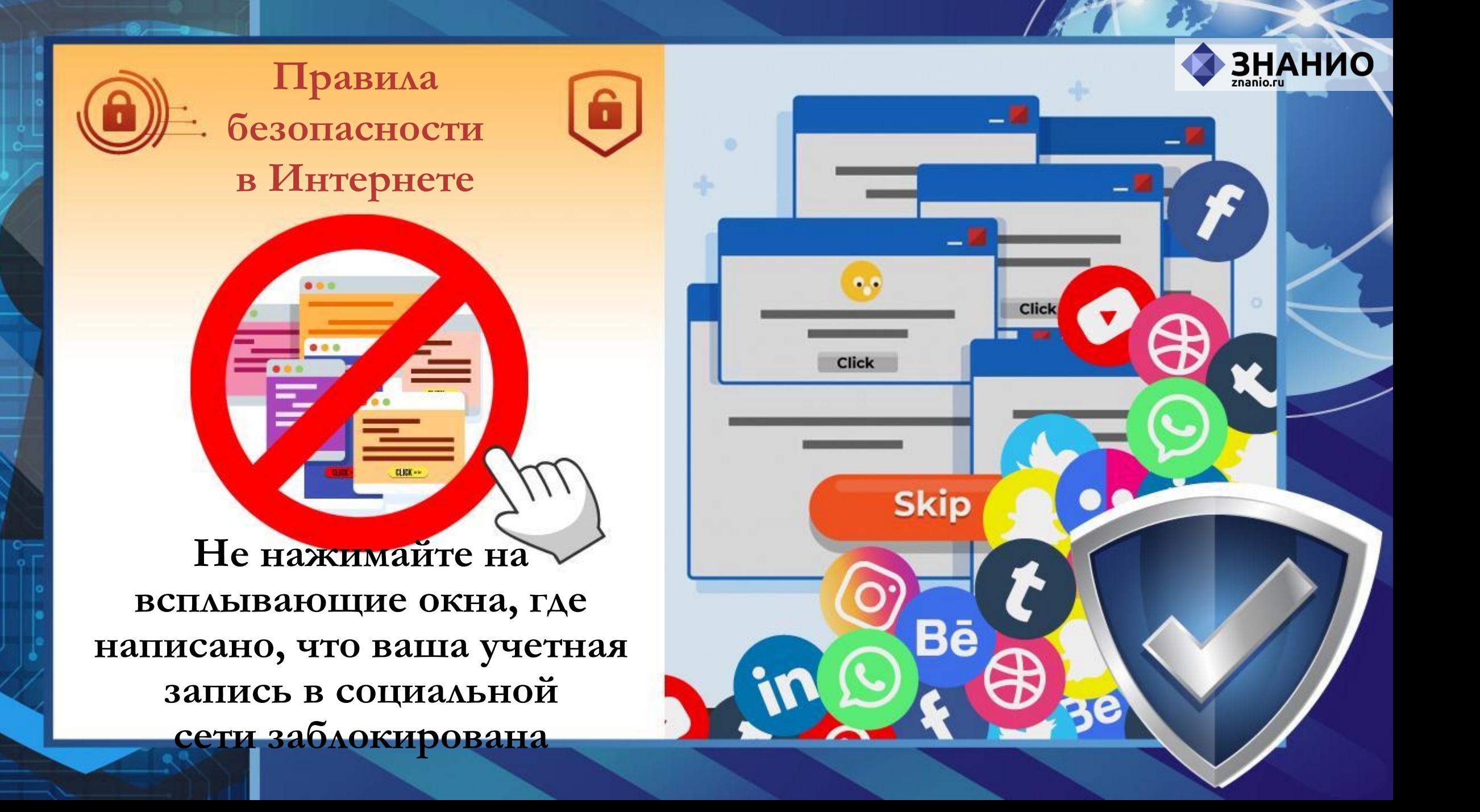

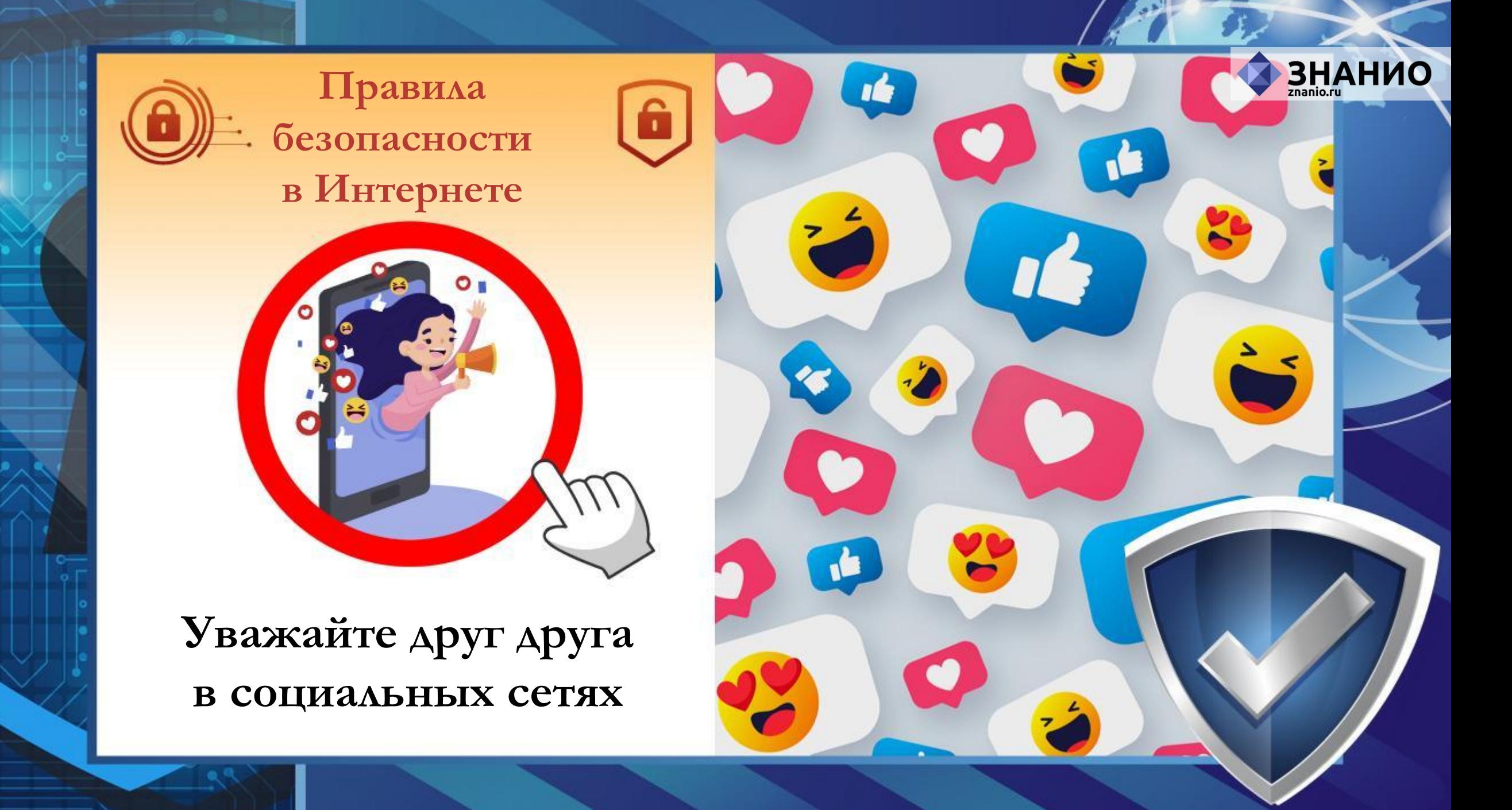

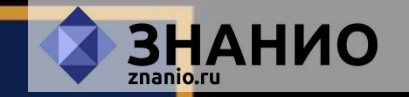

# **Будьте внимательны!**

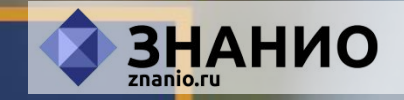

# **Станьте грамотными потребителями цифровой эпохи!**